KAUNO TECHNOLOGIJOS UNIVERSITETAS INFORMATIKOS FAKULTETAS PROGRAMŲ IŽINERIJOS KATEDRA

Rytis Ūsalis

# **DDD paremto duomenų sluoksnio modelio kūrimas ir tyrimas**

Magistro darbas

Darbo vadovas: doc. dr. Tomas Blažauskas

Kaunas, 2010

KAUNO TECHNOLOGIJOS UNIVERSITETAS INFORMATIKOS FAKULTETAS PROGRAMŲ IŽINERIJOS KATEDRA

Rytis Ūsalis

# **DDD paremto duomenų sluoksnio modelio kūrimas ir tyrimas**

Magistro darbas

Recenzentas: prof. dr. Rimantas Butleris 2010-05

Vadovas: doc. dr. Tomas Blažauskas 2010-05

> Atliko: IFM  $-4/2$  gr. stud. Rytis Ūsalis 2010-05-31

Kaunas, 2010

## **DDD based data layer model implementation and research**

RYTIS ŪSALIS

#### **SUMMARY**

The Conventional software developing process consists of several stages: requirements gathering, analysis, implementation, verification and deployment. Passing through these stages takes a lot of time. Automation of some stages could significantly speed up software development process. In Master Thesis introduced and developed data layer model lets designed and responsible for data entities transform into components. This step automates implementation, verification and deployment phases.

Experimental results showed that even designing a system with a small number of classes and using data layer model, process takes more than three times faster than time of developer. When number of classes increase, the time difference becomes much bigger.

#### **Anotacija**

Tradicinis programinės įrangos kūrimo procesas apima keletą žingsnių: reikalavimų surinkimas, analizė, įgyvendinimas, patikra, diegimas. Šiuos etapus pereiti užtrunka daug laiko. Automatizavus kelis šio proceso etapus stipriai pagreitėtų programinės įrangos kūrimas. Magistro darbe pasiūlytas ir sukurtas duomenų sluoksnio modelis leidžia suprojektuotas ir už duomenis atsakingas sistemos esybes transformuoti į komponentus. Šis žingsnis leidžia automatizuoti įgyvendinimo, patikros ir diegimo fazes.

Eksperimentiniais tyrimais parodoma, kad net esant nedideliam klasių skaičiui, projektuojant sistemą ir naudojantis duomenų sluoksnio modelio pagalba procesas užtruko daugiau nei trimis kartais trumpiau nei programuotojas. Klasių skaičiui didėjant, šis laiko skirtumas tampa dar didesnis.

# **Turinys**

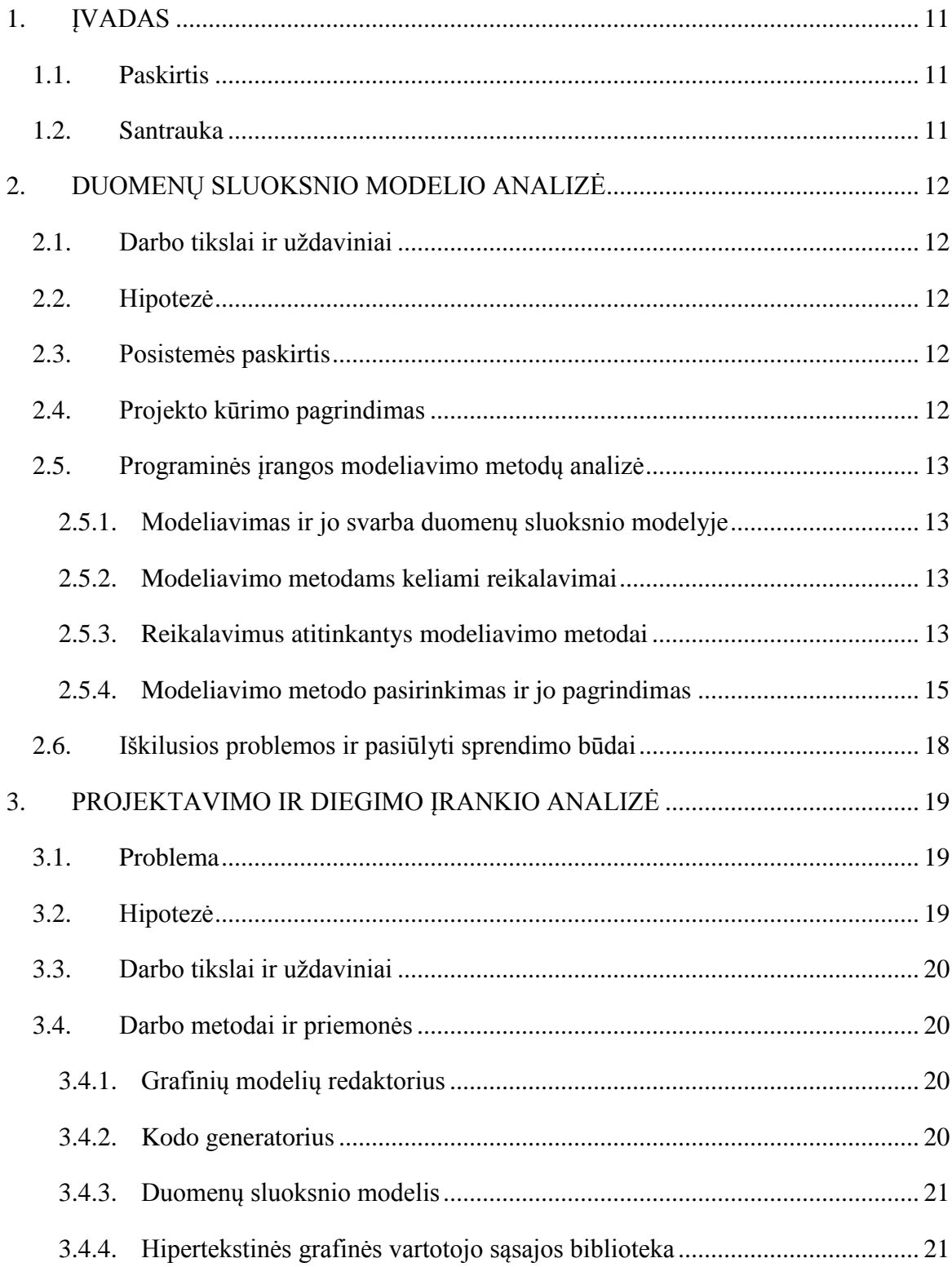

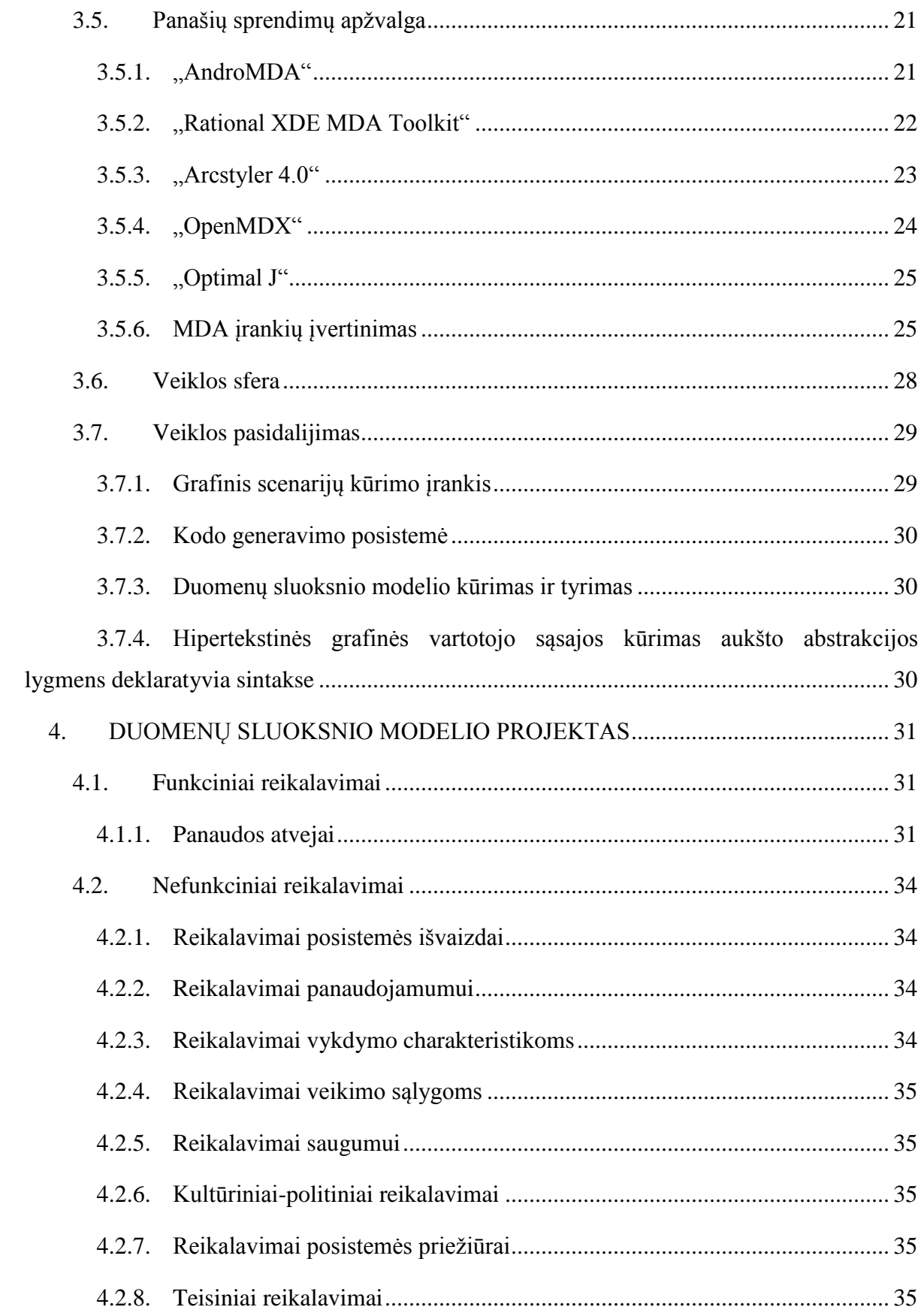

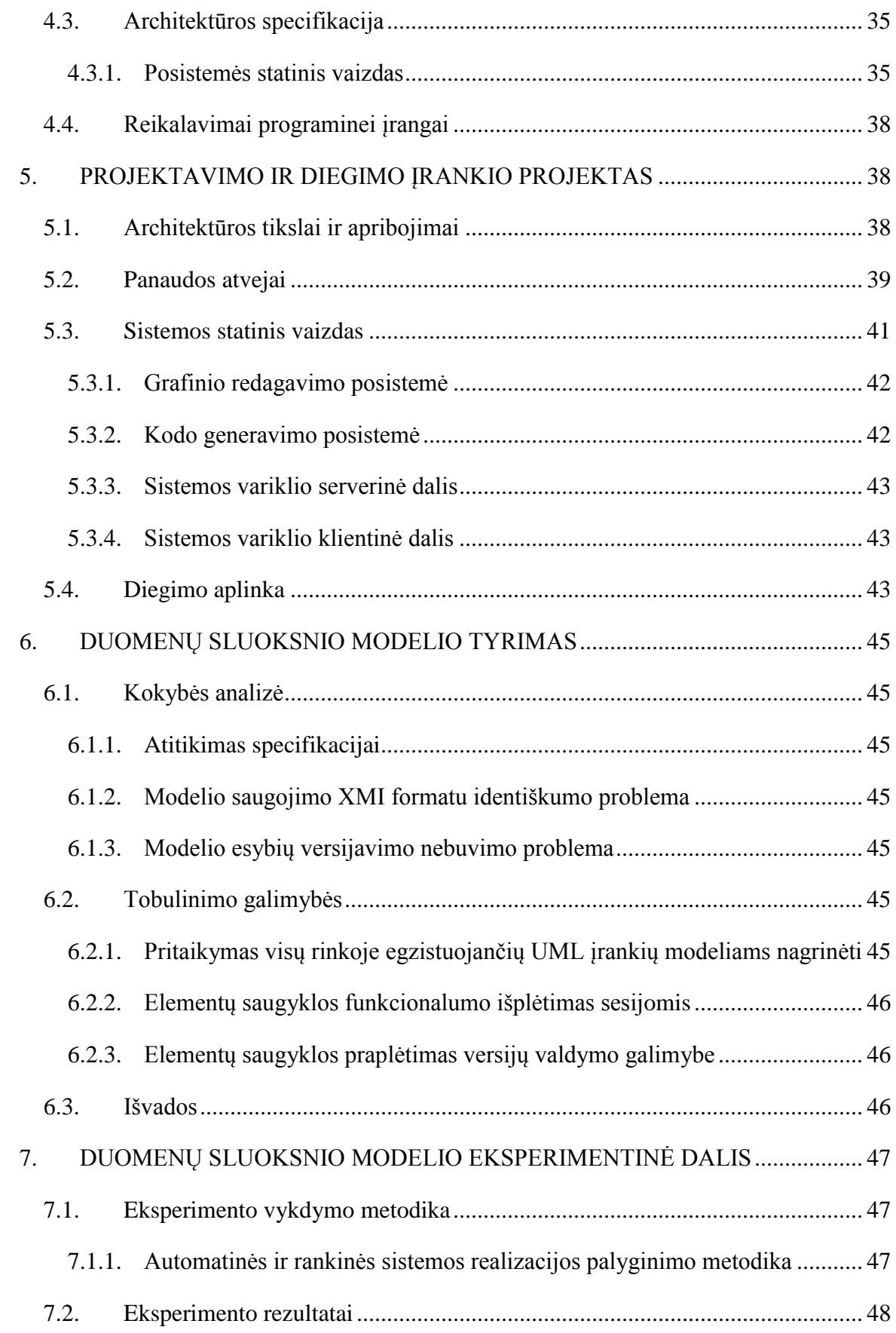

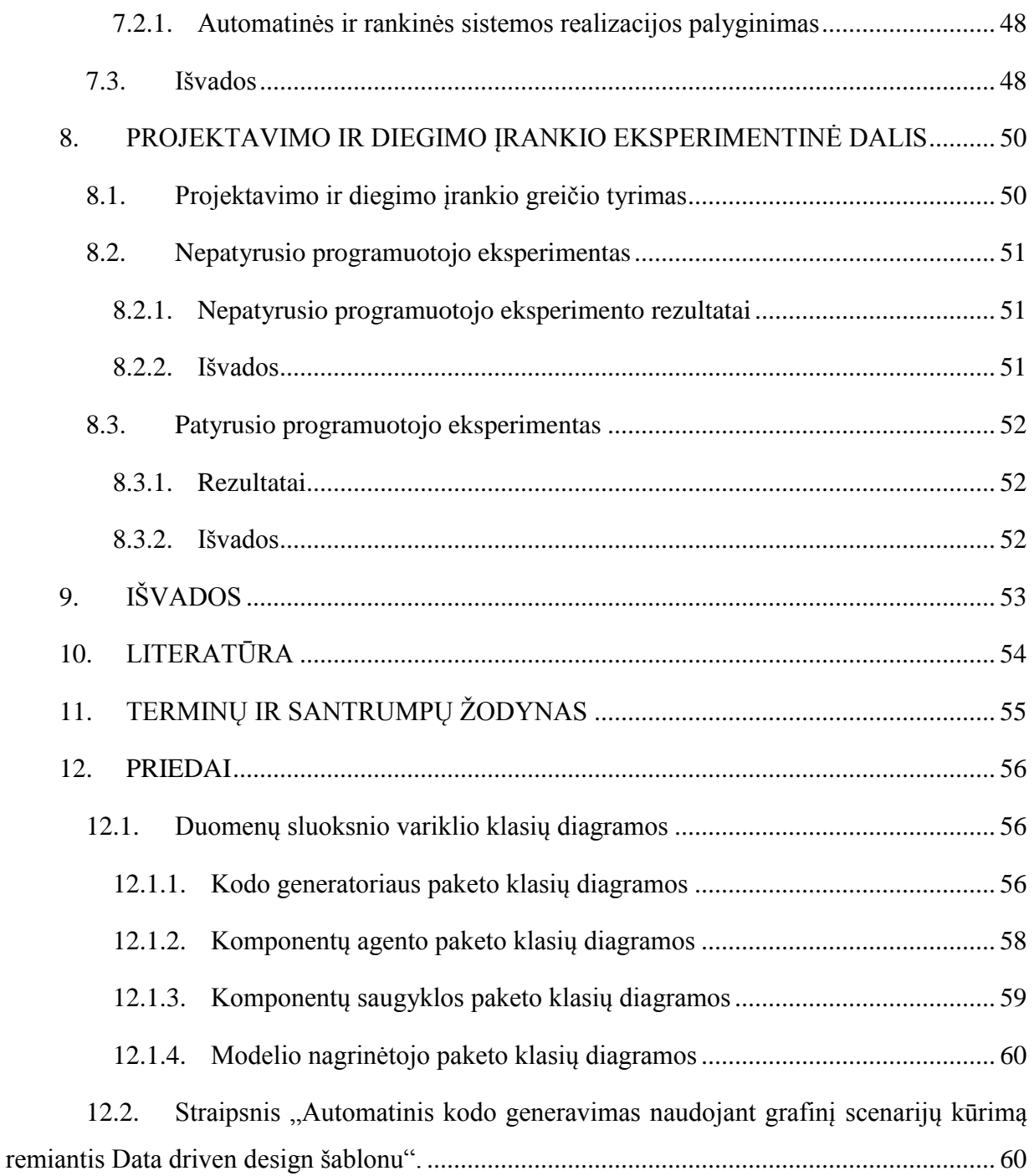

# **Lentelių turinys**

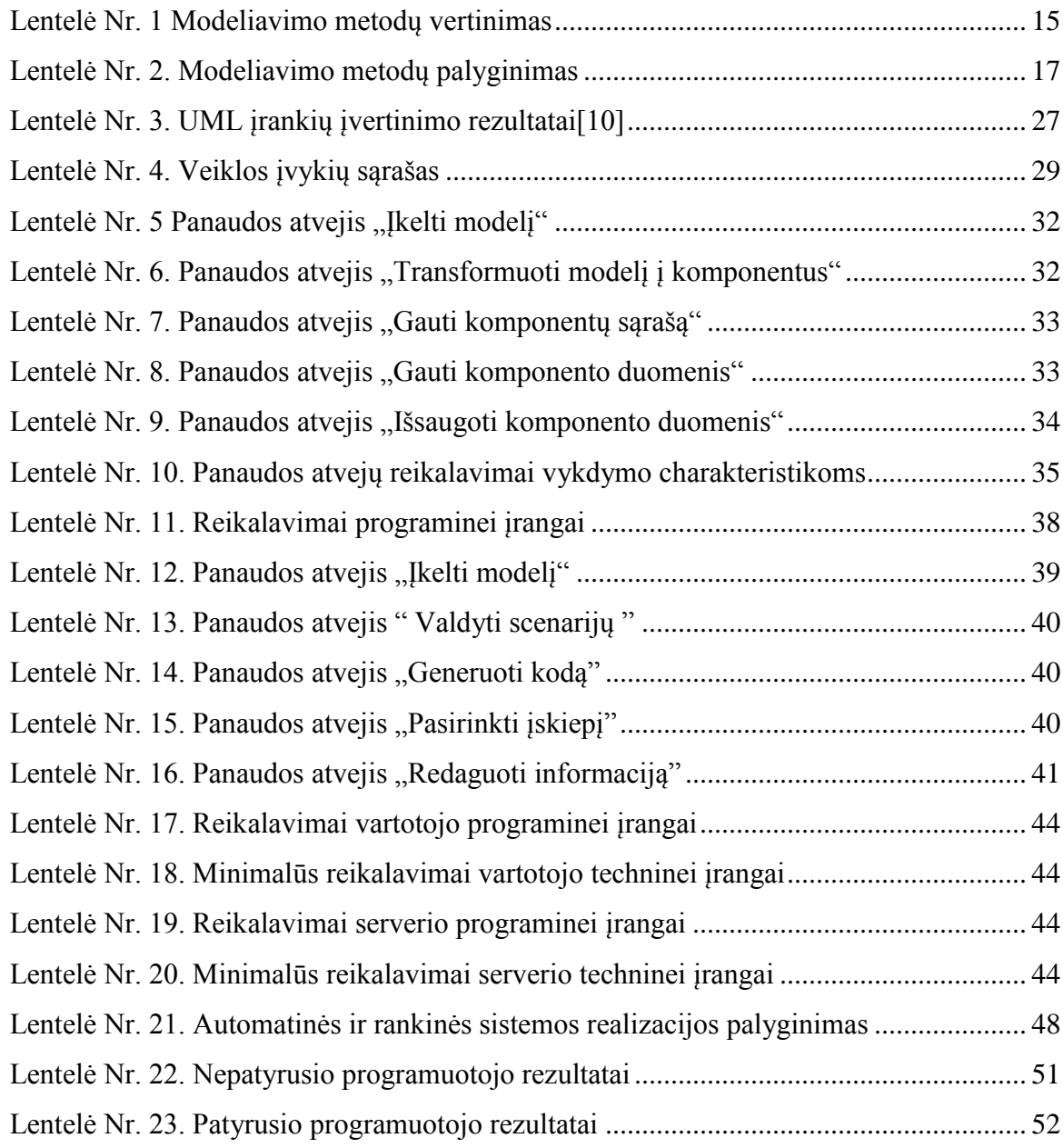

# Paveikslų turinys

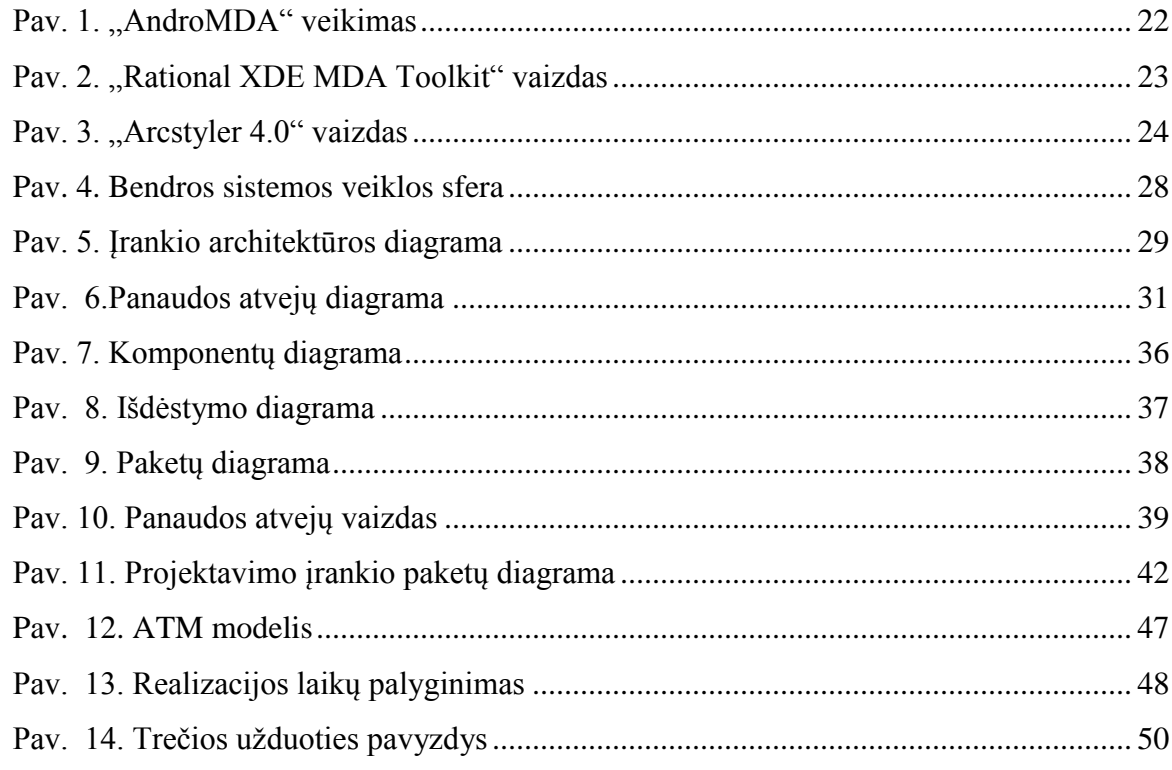

### <span id="page-10-0"></span>**1. ĮVADAS**

Šiuo metu viena iš greičiausiai besivystančių mokslo ir pramonės šakų – informacinės technologijos. Ji skaidoma į keletą sričių, tačiau žinomiausia iš jų yra kompiuterių mokslas, kurios vėlgi žinomiausia sritis – programinės įrangos inžinerija. Ši sritis apima programinės irangos modeliavimo, kūrimo bei kokybės užtikrinimo problemas.

Tradicinis programinės įrangos kūrimo procesas apima keletą žingsnių: reikalavimų surinkimas, analizė, įgyvendinimas, patikra, diegimas. Šiuos etapus pereiti užtrunka daug laiko. Šio proceso kai kurių etapų automatizavimas stipriai pagreitintų programinės įrangos kūrimą. Magistro darbe kuriamas duomenų sluoksnio modelis leistų suprojektuotas ir už duomenis atsakingas sistemos esybes transformuoti į komponentus. Tokiu atveju būtų automatizuotos įgyvendinimo, patikros ir diegimo fazės.

Magistro darbe tiek kiekybiniais, tiek ir kokybiniais kriterijais bus ištirtas duomenimis paremtos architektūros duomenų sluoksnio modelis. Eksperimento rezultatai apibendrinami, bus pateikiama atrasti pranašumai bei trūkumai, aprašomi galimi sistemos patobulinimai.

### <span id="page-10-1"></span>**1.1. Paskirtis**

Šio darbo paskirtis išanalizuoti probleminę duomenų sluoksnio modelio projektavimo bei įgyvendinimo sritį. Vėlesniuose etapuose jį realizuoti bei atlikti eksperimentus, pateikti savo vertinimus bei pasiūlyti patobulinimus.

### <span id="page-10-2"></span>**1.2. Santrauka**

Antrame skyriuje pateikiamas trumpas duomenimis paremtos architektūros modelio aprašymas, iškeliamos problemos ir suformuluojami magistro darbo tikslai ir uždaviniai, pateikiama priimto sprendimo pagrindimas. Trečioje dalyje apžvelgiamos bendros projektavimo ir diegimo įrankio problemos, iškeliama hipotezė, suformuluojami darbo tikslai ir uždaviniai, pažvelgiami panašūs sprendimai. Ketvirtame skyriuje pateikiama magistro darbo metu sukurtos programinės įrangos projektinės ir techninės dokumentacijos esminiai aspektai. Penktojoje dalyje pateikiama projektavimo ir diegimo įrankio esminė projekto dokumentacija. Šeštame skyriuje atliekamas sukurtos programinės įrangos tyrimas.. Septintoje dalyje atliekamas sukurtos bei įdiegtos programinės įrangos eksperimentinis tyrimas. Aštuntojoje dalyje atliekamas esminis projektavimo ir diegimo įrankio greičio eksperimentas. Devintojoje glaustai išdėstomos išvados: projektavimo metu priimti sprendimai ir tyrimų bei eksperimentų rezultatai.

## <span id="page-11-0"></span>**2. DUOMENŲ SLUOKSNIO MODELIO ANALIZĖ**

### <span id="page-11-1"></span>**2.1. Darbo tikslai ir uţdaviniai**

Pagrindinis darbo tikslas – sukurti duomenų sluoksnio variklį gebantį transformuoti modelį į komponentus.

- Išanalizuoti architektūrines posistemės problemas bei pateikti sprendimus;
- Išanalizuoti grafinio metamodelių aprašymo kalbas bei pasirinkti tinkamą sistemos realizavimui;
- Veikti nepriklausomai nuo taikymo srities;

### <span id="page-11-2"></span>**2.2. Hipotezė**

Modeliuojant programinę įrangą su projektavimo įrankiais ir ją transformuojant tiesiai į kodą, pasiekiamas žymiai didesnis programuotojų našumas, bei padidinamas veiklos efektyvumas.

### <span id="page-11-3"></span>**2.3. Posistemės paskirtis**

Duomenų sluoksnio modelio paskirtis suprojektuotas esybes transformuoti į konkrečioje aplinkoje veikiančius komponentus. Toks duomenų sluoksnio modelis leistų greitai sukurti ir pateikti suprojektuotą komponentą kitai posistemei bei užtikrintų, kad pateiktas komponentas yra korektiškas.

## <span id="page-11-4"></span>**2.4. Projekto kūrimo pagrindimas**

Kadangi jau realizuotoje sistemoje yra probleminis dalykas greitai atnaujinti komponento funkcionalumą, o taip pat reikalingas programuotojo įsikišimas pridedant objektui naujų savybių, todėl buvo nuspręsta realizuoti duomenų sluoksnio modelį, kuris būtų atsakingas už automatinę duomenų transformaciją iš modelio į veikiantį komponentą produkcijos aplinkoje.

### <span id="page-12-0"></span>**2.5. Programinės įrangos modeliavimo metodų analizė**

#### **2.5.1. Modeliavimas ir jo svarba duomenų sluoksnio modelyje**

<span id="page-12-1"></span>Programinės įrangos modeliavimas – tai susitarta notacija aprašyta programų sistemos architektūra ir/arba jos veikimo principas.Kaip jau buvo minėta ankstesniame skyriuje [\(2.3\)](#page-11-3) modelis reikalingas esamų ir naujų esybių aprašymui ir kad iš jo būtų galima automatiškai sukurti veikiančius komponentus.

#### <span id="page-12-2"></span>**2.5.2. Modeliavimo metodams keliami reikalavimai**

Kadangi viso darbo esmė yra palengvinti ir pagreitinti visą programavimo bei diegimo procesą, todėl modeliavimo metodams keliami tokie reikalavimai:

- privalo turėti tiek tekstinę, tiek ir grafinę notaciją. Šis reikalavimas grindžiamas tuo, kad vartotojui yra patogiau ir aiškiau matyti modelį grafinėje notacijoje, o tekstinė notacija būtų apdorojama duomenų sluoksnio modelio.
- turi būti visuotinai pripažintas. Šis reikalavimas reikalingas grindžiamas tuo, kad modelio metodas būtų nuolat palaikomas ir laikui bėgant neišnyktų.
- privalo turėti mažiausiai 2 modeliavimo įrankius.
- turi būti orientuotas į objektinį programavimą. Šis reikalavimas grindžiamas tuo, kad projektuojant duomenų struktūras duomenų modelyje yra remiamasi objektiškai orientuoto programavimo principu, dėl to šis reikalavimas itin svarbus.

#### <span id="page-12-3"></span>**2.5.3. Reikalavimus atitinkantys modeliavimo metodai**

Buvo surasta keletas modeliavimo metodų, tačiau analizei ir nagrinėjimui pasirinkti šeši populiariausi: *Objekto-vaidmenų modeliavimas* 1 *, Verslo procesų modeliavimo notacija, Vieninga modeliavimo kalba<sup>2</sup> , Srauto diagrama, Petri tinklai, Lepus3.*

*Objekto-vaidmenų modeliavimas* – grafinis modeliavimo metodas, tačiau gali būti aprašomas ir tekstiniu formatu, yra ypač populiarus aprašant duomenų bazių schemas bei ryšius tarp jų, tinka objektiškai orientuotoms programoms kurti. Šis modeliavimo metodas turi keletą įrankių, iš kurių populiariausi *VisioModeler, DogmaModeler, Visio for Enterprise Architects, CaseTalk.*

 $\overline{a}$ 

<sup>&</sup>lt;sup>1</sup> Object-Role Modeling

<sup>&</sup>lt;sup>2</sup> Unified Modeling Language (UML)

*Verslo procesų modeliavimo notacija –* šis grafinis modeliavimo būdas neturi tekstinės notacijos ir daugiau tinka procesams, o ne duomenų struktūroms, aprašyti, todėl jis nenaudojamas objektiniam orientuotų sistemų projektavimui. Įrankių yra daug, keletas iš jų: atviro kodo *BPMN2BPEL, AgilPro, MagicDraw*.

*Vieninga modeliavimo kalba* – vienas iš populiariausių grafinių modeliavimo būdų, turintis ir tekstinį modelio parašymą, tinkantis objektiškai orientuotų sistemų projektavimui. Rinkoje egzistuoja daug įrankių šiam modeliui apibrėžti: *MagicDraw, atviro kodo DIA, ArgoUML, Enterprise Architect, PowerDesigner, Microsoft Visio.*

*Srauto diagramos notacija* – ši grafinė notacija tinka modelio veiksmų scenarijams projektuoti, tačiau visiškai netinka duomenų struktūrų apibrėžimui, taip pat nėra tekstinės notacijos. Įrankių gausa didelė: *MagicDraw, SmartDraw, Edraw Max.*

*Petri tinklų notacija –* grafinė matematinė modeliavimo notacija, skirta paskirstytų sistemų projektavimui. Nėra tekstinio modelio aprašymo. Ši notacija netinka objektiniam duomenų struktūrų modeliavimui, tačiau pasižymi didele įrankių gausa. Rinkoje egzistuojantys sprendimai: *AlPiNA, Artifex, F-net, JPetriNet.*

*LePUS3* – grafinė modeliavimo notacija, skirta projektuoti objektiškai orientuotoms sistemoms. Pasižymi didele raiška, tačiau neturi tekstinio modelio aprašymo. Nepavyko rasti nė vieno rinkoje egzistuojančio įrankio.

Surašius visus modeliavimo metodų reikalavimus į vertinimo lentelę (žiūrėti žemiau Lentelė Nr. 1 [Modeliavimo metodų vertinimas\)](#page-14-1) tolimesnei analizei atrinkti du: *Vieninga modeliavimo kalba* ir *Objekto-vaidmenų modeliavimas*.

*Lentelė Nr. 1 Modeliavimo metodų vertinimas*

<span id="page-14-1"></span>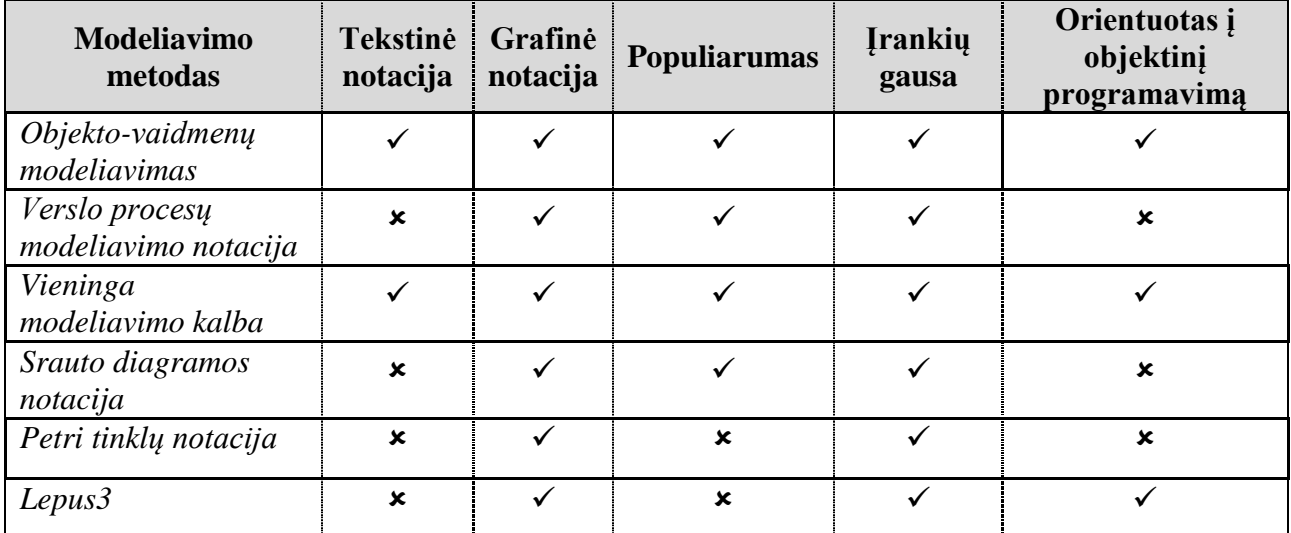

### <span id="page-14-0"></span>**2.5.4. Modeliavimo metodo pasirinkimas ir jo pagrindimas**

Atrinkus iš keleto modeliavimo metodų du, nuspręsta detaliau išsiaiškinti jų privalumus ir trūkumus dėl galimo panaudojimo duomenų sluoksnio modelyje. Kiekvienas iš šių modeliavimo metodų bus vertinamas pagal žemiau apibrėžtus kriterijus:

- Griežtas (standartizuotas) modelio aprašymo tekstu formatas. Šis kriterijus yra itin svarbus tuo, kad nuo jo priklauso duomenų sluoksnio modelio darbo greitaveika bei projektavimo sudėtingumas. Idealiu atveju modeliavimo metodui egzistuoja vienas standartizuotas tekstinis formatas, nesunkiai apdorojamas algoritmiškai.
- Įrankių pasirinkimo įvairovė ir jų svoris. Šis kriterijus svarbus tuo, kad jis tiesiogiai veikia vartotojo darbo greitį bei patogumą. Idealiu atveju egzistuoja keletas nuolat palaikomų įrankių.
- Taisyklių ir apribojimų kalbų įvairovė ir svoris. Šis kriterijus yra svarbus dėl galimo duomenų sluoksnio modelio tobulinimo ateityje. Idealiu atveju egzistuoja viena, nesunkiai įsisavinama ir standartizuota kalba.
- Išraiškingumas. Šis kriterijus parodo modeliavimo metodo aprašymo išraiškingumą t.y. ką tuo modeliu norima pasakyti. Idealiu atveju modeliavimo metodas gali nusakyti bet kokią ypatybę tiesiogiai susijusią su dalykine sritimi[1].
- Aiškumas. Šis kriterijus parodo kiek modelį aprašančios išraiškos yra suprantamos ir panaudojamos. Idealiu atveju metodo aprašymo aiškumas turėtų būti

nedviprasmiškas ir tekstinės bei grafinės išraiškos intuityviai suprantamos ir lengvai prisimenamos[2].

- Semantinis stabilumas. Šis kriterijus parodo kaip gerai modeliai išreiškiami ir kiek stabiliai išlaiko originalią savo prasmę pasikeitus taikymui. Kuo daugiau priverstinių keitimų daroma modelyje dėl pasikeitusio taikymo, tuo semantinis stabilumas yra mažesnis<sup>[2]</sup>.
- Semantinis relevantiškumas. Šis kriterijus reikalauja, kad tik abstrakčios savybės būtų modeliuojamos. Bet kokie pertekliniai aspektai (pvz. išankstiniai realizavimo būdų pasirinkimai, reikalavimai techninės įrangos greitaveikai) turėtų būti vengiami[2].
- Patikros mechanizmas. Šis kriterijus apsprendžia srities specialistų galimybes patikrinti modelio atitikimą taikymui. Pavyzdžiui, statinės sistemos galimybės galėtų būti tikrinamos verbalizacijos arba daugkartinės inicializacijos metodu, dinaminės galimybės galėtų būti tikrinamos simuliacijos metodu[2].
- Abstrakcijų mechanizmas. Šis kriterijus svarbus tuo, kad leidžia modelio metode paslėpti nenorimas matyti detales. Tai ypač svarbu sudėtinguose modeliuose[3].

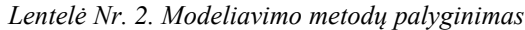

<span id="page-16-0"></span>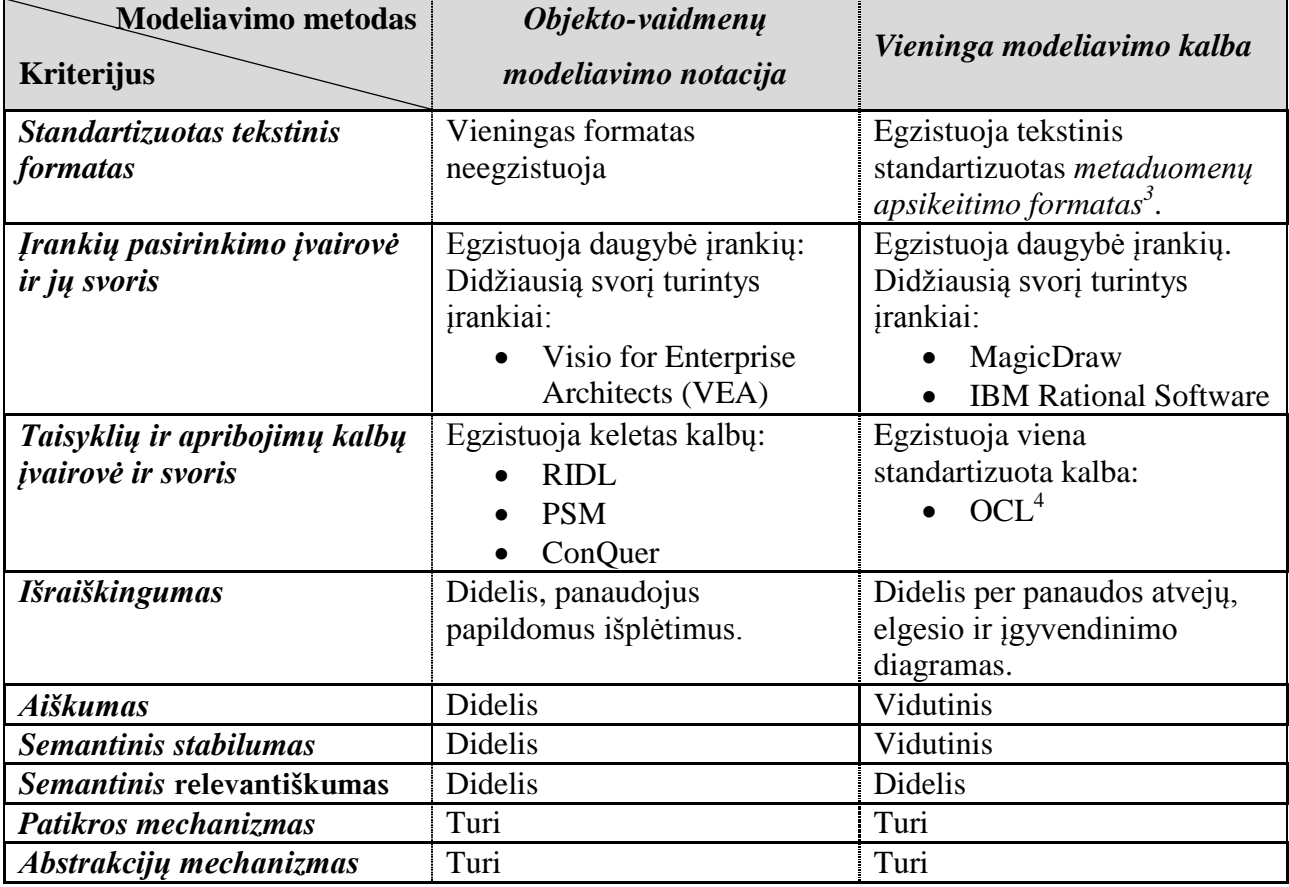

Lyginant modeliavimo metodus pagal "*Standartizuotas tekstinis formatas*" kriterijų *Objekto-vaidmenų modeliavimo notacija* šioje srityje atsilieka, kadangi neturi jį aprašančio vieningo formato. Tiesa, egzistuoja pasiūlymas kaip būtų galima šį metodą aprašyti XML kalba [4], tačiau jis kol kas yra tik rekomendacinio pobūdžio. Skirtingai nei Objekto-vaidmenų *modeliavimo notacija, Vieninga modeliavimo kalba* turi standartizuotą *metaduomenų apsikeitimo*  formatą sukurtą XML pagrindu ir kuris aktyviai palaikomas W3C. Įvertinus abu modeliavimo metodus pagal antrąjį kriterijų ("*Įrankių pasirinkimo įvairovė ir jų svoris*"), geriau pasirodė *Vieninga modeliavimo kalba,* kadangi ji turi daugiau galingų įrankių, kuriuos nuolat tobulina tokios žinomos kompanijos kaip IBM, No Magic Inc. Pagal trečiaji kriterijų "*Taisyklių ir apribojimų kalbų įvairovė ir svoris*" įvertinus abu metodus, čia taip pat nepralenkiama buvo *Vieninga modeliavimo kalba*, kadangi turi IBM sukurtą deklaratyvią apribojimų kalbą (OCL)[5]. *Objekto-vaidmenų modeliavimo notacija* taip pat turi keletą apribojimo kalbų (pvz. RIDL, PSM,

 $\overline{a}$ 

 $3$  Extensible markup language (Išplėsta žymėjimo kalba)

<sup>4</sup> Object Constraint Language (OCL)

ConQuer) iš kurių žinomiausia ConQuer[6], tačiau dėl matematinės notacijos yra sudėtingesnė nei OCL. Lyginant modeliavimo metodus pagal "*Išraiškingumas*" kriterijų *Objekto-vaidmenų modeliavimo notacija* nusileido tuo, kad jis pasiekiamas per papildomas notacijos išplėtimus, o *Vieningoje modeliavimo kalboje* jis pasiekiamas per panaudos atvejų, elgesio bei įgyvendinimo diagramas. Įvertinus abu modeliavimo metodus pagal kriterijų "*Aiškumas*" *Objekto-vaidmenų modeliavimo notacija* yra žymiai pranašesnė prieš konkurentą dėl savo panašumo į natūralią kalbą. Kriterijaus "Semantinis stabilumas" atžvilgiu Vieningoji modeliavimo kalba nusileidžia savo konkurentui dėl to, kad modelio notacijoje objektų savybės apibrėžiamos atributais, kurie neaišku kokiais semantiniais ryšiais susiję su objektu. Įvertinus abu metodus pagal kitus tris kriterijus "*Semantinis relevantiškumas*", "*Patikros mechanizmas*", "*Abstrakcijų mechanizmas*" metodai yra panašūs dėl to metodo pasirinkimui įtakos neturės.

Apžvelgus abu modeliavimo metodus, išryškėjo tiek vieno, tiek kito privalumai ir trūkumai. Nepaisant *Objekto-vaidmenų modeliavimo notacijos* pranašumų dėl aiškumo, semantinio stabilumo ir semantinio relevantiškumo, modeliui aprašyti buvo pasirinkta *Vieningoji modeliavimo kalba*. Šį pasirinkimą įtakojo keletas aspektų: didelis rinkoje pirmaujančių kompanijų palaikymas (IBM, No Magic Inc., Microsoft), didelė įvairovė įrankių, galimybė plėsti duomenų sluoksnio modelį pasitelkus standartizuotą apribojimų kalbą (OCL).

### <span id="page-17-0"></span>**2.6. Iškilusios problemos ir pasiūlyti sprendimo būdai**

Siekiant išspręsti darbo vietos mobilumo problemą buvo nuspręsta grafinį scenarijų įrankį realizuoti žiniatinklyje. Šį žingsnį lėmė per paskutinį dešimtmeti išaugusi interneto skvarba bei smarkiai patobulėjusios žiniatinklio technologijos. Tiesa, toks pasirinkimas ne tik išsprendė mobilumo problemą, tačiau iškėlė papildomų problemų: kaip suprojektuoti paskirstytą sistemą, kokios technologijas naudoti, kaip užtikrinti greitą duomenų apsikeitimą tarp posistemių.

Kadangi duomenų sluoksnio modelis turi atlikti modelio transformavimą į veikiančius komponentus (resursams imli operacija), nuspręsta jo visas komponentes laikyti vienoje tarnybinėje stotyje.

Ankstesniame skyriuje [\(2.6\)](#page-17-0) buvo analizuojama kokį modeliavimo metodą pasirinkti modeliui sudaryti - pasirinkta modeliavimo kalba UML. Ši kalba turi savo tekstinį užrašymo formatą XMI[7]. Nors šis formatas yra standartas, tačiau skirtingos kompanijos (IBM ir MagicDraw) savaip interpretuoja kaip jį naudoti modeliui užrašyti. Dėl šios priežasties suprojektavus tą patį modelį su IBM Rational Rose ir NoMagic Inc. MagicDraw modelių

rinkmenos nesutampa. Kadangi Kauno Technologijos Universitete plačiai taikomas modeliavimo MagicDraw įrankis, todėl modeliui transformuoti naudosime būtent šio įrankio formatą.

Kadangi posistemės yra silpnai susietos ir gali būti pakankamai nutolusios viena nuo kitos, iškilo problemos: kaip užtikrinti pakankamai greitą duomenų apsikeitimą bei kokiu protokolu bus vykdomas duomenų apsikeitimas. Pirmąją problemą sprendžia interneto pralaidumo didinimas ir HTTP glaudinimo protokolo naudojimas. Antrąją problemą sprendžia interneto žiniatinklio paslaugų protokolas SOAP, kuris užtikrina suderinamumą protokolų lygiu. Ţiniatinklio paslaugų kūrimui bus naudojama .NET karkaso taikomųjų programų kūrimo sąsają WCF. Ši sąsaja užtikrina greitą kūrimo procesą bei lengvą diegimą.

Kadangi duomenų sluoksnio modeliui kurti naudojamos Microsoft technologijos, tai modelio transformavimo į komponentus posistemės realizacijai bus panaudota C# 3.0 versijos programavimo kalba. Ši moderni objektinė programavimo kalba turi didelę raišką, kodo pernešamumą, palyginti lengva išmokti, palaiko internacionalizaciją [8].

## <span id="page-18-0"></span>**3. PROJEKTAVIMO IR DIEGIMO ĮRANKIO ANALIZĖ**

### <span id="page-18-1"></span>**3.1. Problema**

Tradicinis programinės įrangos kūrimo ir diegimo procesas, kai iš pradžių suprojektuojama užduotį sprendžianti sistemos architektūra, o vėliau programuojamas jos funkcionalumas bei kuriama duomenų saugojimo infrastruktūra yra lėtas, sudėtingas ir daugeliu atžvilgiu neefektyvus procesas. Jeigu sistema yra didelės apimties, toks programinės įrangos kūrimas ne tik didina klaidų atsiradimo tikimybę ir komplikuoja sistemos testavimą, bet ir sukelia papildomų rūpesčių diegiant sistemą vartotojui.

Didelės sistemos reikalauja kitokio, pažangesnio, labiau automatizuoto projektavimo, programavimo ir diegimo proceso. Tokio, kuris pasirūpintų automatiniu duomenų sluoksnio (duomenų bazės, žiniatinklio paslaugų) sukūrimu, sprendimo pateikimu keliomis technologijomis (programavimo kalbomis, skirtingomis architektūrinėmis realizacijomis) bei integruota kūrimo aplinka, leidžiančia vizualiai kurti sprendimo panaudos atvejus (scenarijus).

### <span id="page-18-2"></span>**3.2. Hipotezė**

Perėjus nuo tradicinio sprendimo kūrimo tekstiniu redaktoriumi (programavimo) prie duomenimis paremto projektavimo, kai panaudos atvejai kuriami scenarijais grafiniame

redaktoriuje, o duomenų infrastruktūra generuojama remiantis modeliu, pavyktų pasiekti didesnį sprendimo vystymo efektyvumą.

Pasiūlyta lanksti architektūra taip pat leistų sprendimo kodą generuoti skirtingomis technologijomis.

### <span id="page-19-0"></span>**3.3. Darbo tikslai ir uţdaviniai**

Pagrindinis šio darbo tikslas yra sukurti projektavimo ir diegimo įrankio modelį, kuris palengvintų ir paspartintų programinės įrangos kūrimą.

Siūlomas architektūrinis modelis turėtų:

- 1) grafiškai modeliuoti scenarijus (panaudos atvejus);
- 2) generuoti duomenų infrastruktūrą (duomenų bazę, žiniatinklio paslaugas);
- 3) generuoti kodą skirtingoms programavimo kalbomis (architektūrinėms realizacijoms);
- 4) veikti sistemos architektūros modelio pagrindu (klasių diagramos);
- 5) veikti nepriklausomai nuo taikymo srities;
- 6) palaikyti dažniausiai naudojamus projektavimo standartus;

### <span id="page-19-1"></span>**3.4. Darbo metodai ir priemonės**

Teoriniai tyrimai atlikti panaudojant metodus, sąvokas ir kitas žinias iš informatikos, matematikos bei programavimo teorijos.

#### <span id="page-19-2"></span>**3.4.1. Grafinių modelių redaktorius**

Posistemė sukurta "Microsoft Visual Studio 2008" kūrimo aplinkoje naudojant "Microsoft Silverlight" karkasą.

#### <span id="page-19-3"></span>**3.4.2. Kodo generatorius**

Posistemė realizuota PHP programavimo kalba ir talpinama dedikuotame serveryje. Kūrimo aplinka – "NuSphare PhpED 5.9 profesional".

#### **3.4.3. Duomenų sluoksnio modelis**

<span id="page-20-0"></span>Posistemė įgyvendinta Microsoft Visual Studio 2008 programų kūrimo aplinkoje, panaudojant .NET Framework 3.5 SP1. Posistemė įdiegta į Windows 7 operacinę sistemą su MS SQL Server 2008 ir Internet Information Service 7.0.

### <span id="page-20-1"></span>**3.4.4. Hipertekstinės grafinės vartotojo sąsajos biblioteka**

Posistemė sukurta deklaratyvia XML (HTML) bei imperatyvia JavaScript programavimo kalba, naudojant Microsoft Visual Studio 2008 integruotą programų kūrimo aplinką.

### <span id="page-20-2"></span>**3.5. Panašių sprendimų apţvalga**

Šiuo metu analogiškų projektavimo irankių pasaulyje nėra. Tačiau galima apžvelgti panašius įrankius, kurie palaiko Modeliu Paremtos Architektūros<sup>5</sup> principus. Populiariausi ir daugiausiai naudojami yra šie:

- "AndroMDA"
- "Rational XDE MDA Toolkit"
- $\bullet$ , ArcStyler 4.0"
- $\bullet$  . OpenMDX"
- $\bullet$  . OptimalJ"

### <span id="page-20-3"></span>**3.5.1. "AndroMDA"**

 $\overline{a}$ 

"AndroMDA[9]" yra atviro kodo programinė įranga. Šiuo įrankiu galima generuoti J2EE<sup>6</sup> projektus, realizuotus Java programavimo kalba iš UML modelių. Generuojami žiniatinklio projektai pritaikyti Hibernate, EJB, Struts, Spring ir žiniatinklio paslaugų technologijoms.

Principinė "AndroMDA" veikimo schema pavaizduota paveikslėlyje (Pav. 1. "AndroMDA" veikimas).

<sup>&</sup>lt;sup>5</sup> Model Driven Engineering (MDA) – modeliu paremta architektūra

<sup>6</sup> J2EE - standartinė daugialyčių programų kūrimo Java kalba platforma

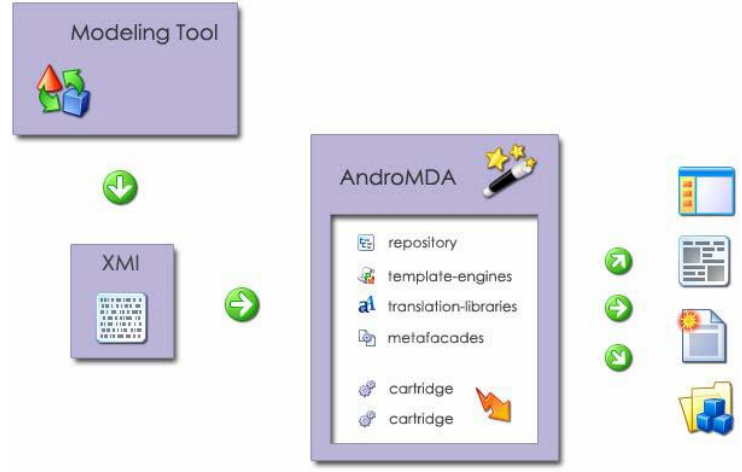

*Pav. 1. "AndroMDA" veikimas*

<span id="page-21-1"></span>Programų sistemos generavimas naudojant "AndroMDA" veiksmų seka:

- UML įrankiu ("MagicDraw", "Poseidon UML", "Rational Rose") sukuriamas sistemos nuo Platformos Nepriklausomas Modelis<sup>7</sup> ir eksportuojamas į XMI dokumentus.
- Iškviečiama "AndroMDA" programa kuri atlieka reikalingas transformacijas.

Transformacijos aprašomos įskiepių<sup>8</sup> sistema. Todėl vartotojas turi galimybę kurti savo transformacijos modelius. Šie modeliai aprašomi šabloniniu principu Java programavimo kalba.

Darbas su įrankiu vyksta terminalo<sup>9</sup> pagalba, todėl valdymas labai nepatogus, tačiau kaip kūrėjai teigia itin lankstus.

#### <span id="page-21-0"></span>**3.5.2. "Rational XDE MDA Toolkit"**

"Rational XDE MDA Toolkit" yra "Rational Rose XDE" papildinys. Tai yra tiesiog modeliavimo įrankio papildinys leidžiantis atlikti kodo generavimą iš UML modelių. Bendrą paketą sudaro modeliavimo įrankis, MDA transformacijų įrankis ir kodo generavimo įrankis (Pav. 2. "Rational XDE MDA Toolkit" vaizdas).

 $\overline{a}$ 

<sup>&</sup>lt;sup>7</sup> Platform Independent Model (PIM) – nuo platformos nepriklausomas modelis

<sup>8</sup> Cartridge – įskiepis

 $\degree$  Console – terminalas

|      |                           | Modeling - [PIM::Main] - Rational Workbench                                                                                                    | $\Box$ $\Box$ x                                     |  |  |  |  |  |  |
|------|---------------------------|----------------------------------------------------------------------------------------------------|-----------------------------------------------------|--|--|--|--|--|--|
| File |                           | Edit Navigate Search Project Transform Modeling Diagram Format Tools Window Help                                                                                                    |                                                     |  |  |  |  |  |  |
|      | ベ・日見 台 段                  |                                                                                                    | 4<br>栾<br>$\Rightarrow -\Rightarrow -$              |  |  |  |  |  |  |
|      |                           | $\boxed{\color{red} \textbf{v} \color{black} \mid \textbf{B} \color{black} \mid \textbf{I} \color{black} \mid \textbf{U} \color{black} \mid \textbf{A} \color{black} \cdot \textbf{w} \color{black} \cdot \textbf{Z} \color{black} \cdot \textbf{I} \color{black} \mid \textbf{B} \color{black} \cdot \textbf{w} \color{black} \cdot \textbf{v} \color{black} \cdot \textbf{W} \color{black} \cdot \textbf{I} \color{black} \mid \textbf{B} \color{black} \cdot \textbf{Q} \color{black} \cdot \textbf{I} \color{black} \mid \textbf{B$<br>$\vert \cdot \vert$ | 圖・<br>80%<br>v                                      |  |  |  |  |  |  |
|      |                           |                                                                                                    |                                                     |  |  |  |  |  |  |
|      | CO 68 -                   |                                                                                                    |                                                     |  |  |  |  |  |  |
| 曾    |                           | Toolbox x C * [PSM::Main]<br>[2] [PIM::Main] X                                                                                                    | Model Explorer<br>$\mathsf{x}$                      |  |  |  |  |  |  |
| iņ.  | 目串                        | $\blacksquare$                                                                                                    | $-7$<br><b>Element Type</b><br>x.                   |  |  |  |  |  |  |
| 왕    | $\mathbb{R}$              |                                                                                                    | जि                                                  |  |  |  |  |  |  |
| B.   | GoF Patter                |                                                                                                    | E-GI (SimpleTest) PSM*<br>×                         |  |  |  |  |  |  |
|      | GoF Patter                | «stooge»<br>«stooge»<br>«stooge»                                                                                                    | <b>E-B</b> Curley                                   |  |  |  |  |  |  |
|      | <b>Tava</b>               | Shemp<br>Moe<br>Larry                                                                                                    | Authenticator<br>÷.                                 |  |  |  |  |  |  |
|      | General                   | + ib : String<br>$+$ id $+$ int<br>+ is : String                                                                                                    | Curley<br>南.<br><b>F-O IService</b>                 |  |  |  |  |  |  |
|      | <b>UML Class</b>          | + name : String<br>+ hatSize : double<br>+ slapHead (                                                                                                    | ServiceImplementation<br>F.                         |  |  |  |  |  |  |
|      | 륔<br>D                    | + ripHair ( )<br>+ pokeEve ()                                                                                                    | 由 H Validator                                       |  |  |  |  |  |  |
|      |                           |                                                                                                    | 田 a Authenticator.lava                              |  |  |  |  |  |  |
|      | 図<br>٣                    | <b>CurleyJoe</b><br>«stooge»<br>Joe                                                                                                    | 主 = Curley.java<br>中 2 IService.java                |  |  |  |  |  |  |
|      | 冒<br>坐                    | Curley<br>+ la + double<br>$+ii$ : String                                                                                                    | Fi a ServiceImplementation                          |  |  |  |  |  |  |
|      | 國                         | $+$ ig $:$ int<br>+ notSoHaard (<br>+ beARav (                                                                                                    | File Sail Validator Java<br>$\left($<br>×<br>$-11-$ |  |  |  |  |  |  |
|      |                           | + shout : String                                                                                                    | Navigator Model Explorer                            |  |  |  |  |  |  |
|      | ↗<br>$\overrightarrow{H}$ | + snapFingers (                                                                                                    |                                                     |  |  |  |  |  |  |
|      | $UNL$ C $\rightarrow$     |                                                                                                    | Properties<br>$\bullet$ $\times$                    |  |  |  |  |  |  |
|      | <b>UML Deplo</b>          |                                                                                                    | 日外门                                                 |  |  |  |  |  |  |
|      | <b>IM TRA Case</b>        |                                                                                                    | PIM <model><br/><math>\overline{ }</math></model>   |  |  |  |  |  |  |
|      | <b>LIML Activity</b>      | 哑<br>$\left  \cdot \right $                                                                                                    | ▴<br>Value<br><b>Property</b>                       |  |  |  |  |  |  |
|      | <b>UML Statec</b>         | $\frac{1}{2}$ a m $\frac{3}{2}$ $\sim$ x<br>Output                                                                                                    | - Patterns                                          |  |  |  |  |  |  |
|      | UML Collab                | Rational XDE Test Output Log My Test Transformation                                                                                                    | AllowMi Fake<br>Default 0 - RXF                     |  |  |  |  |  |  |
|      | UML Seque                 | Synchronizing code.<br>۸                                                                                                    | TreatN True                                         |  |  |  |  |  |  |
|      | Geometric                 | My Test Transformation has completed.                                                                                                    | Fluvi.                                              |  |  |  |  |  |  |
|      | General                   | ⊊<br>Nerfving transformation<br>闭                                                                                                    | <b>PTM</b><br>(Name)                                |  |  |  |  |  |  |
|      |                           | Tasks Model Documentation Output                                                                                                    | Aliae<br>Applied<br>×                               |  |  |  |  |  |  |
|      | Ready                     |                                                                                                    |                                                     |  |  |  |  |  |  |

*Pav. 2. "Rational XDE MDA Toolkit" vaizdas*

<span id="page-22-1"></span>Įsidiegus "Rational XDE MDA Toolkit" įrankį pastebėta kad nėra paruoštų transformacijų bibliotekų tarp modelių, jas reikia pasiruošti patiems. Šis įrankis nėra iki galo išbaigtas.

### <span id="page-22-0"></span>**3.5.3. "Arcstyler 4.0"**

Tai vienas iš labiausiai išvystytų MDA įrankių. Šis įrankis naudoja "MagicDraw" kaip modeliavimo variklį. "Arcstyler" leidžia kurti verslo modelius, UML modelius, įgyvendinimo kodą. Įrankyje taip pat integruotas programinės įrangos vystymo bei testavimo įrankis. "Arcstyler" turi ypatingą įskiepių sistemą "MDA-Cartridges", kurioje galima talpinti funkcionalumą reikalingą transformacijoms modelis-modelis arba modelis-infrastruktūra.

"Arcstyler" turi galimybę susieti objektus su verslo procesais. Pagrindiniai šio įrankio privalumai:

- Sumažinti kūrimo proceso laiką. Kūrimo proceso laikas sumažėja dėl naudojamo vizualaus modeliavimo bei kodo generavimo.
- Aukštesnis kokybės laipsnis aiškios architektūros reikalavimas, realus sistemos proceso dokumentavimas, iš anksto nustatytas testavimas ir patikra dėl atitikimo specifikacijai.
- Lankstus valdymas greitas ir lengvas pakeitimų valdymas leidžia sumažinti kaštus bei laiką.
- Didelis plečiamumas modeliavimas ir kodo generavimas gali būti lengvai pritaikomas konkretiems poreikiams.

MDA pritaikymas sukurtoms programoms – automatinis apgrąžos inžinerijos pritaikymas Java programoms.

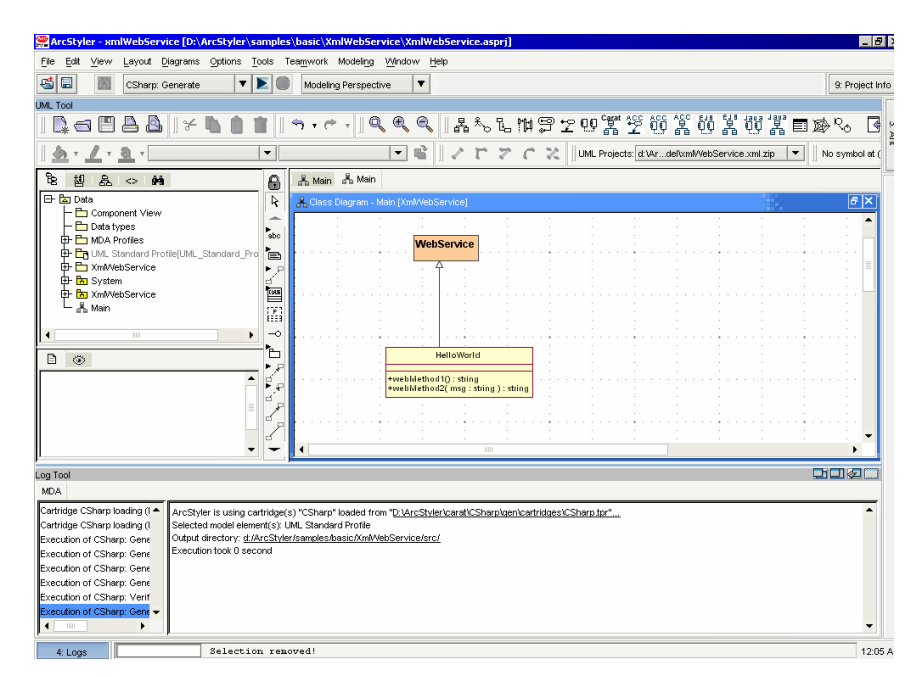

*Pav. 3. "Arcstyler 4.0" vaizdas*

## <span id="page-23-1"></span><span id="page-23-0"></span>**3.5.4. "OpenMDX"**

"OpenMDX" yra atviro kodo MDA principus atitinkanti programinė įranga. Šis įrankis pritaikytas iš UML modelių generuoti Java kalba realizuotus projektus. Įrankyje realizuotos transformacijos vadinamos įskiepiai. Šių įskiepių sistemos pagalba vartotojas gali kurti savo transformacijas.

Pagrindiniai privalumai:

Atviras kodas.

 $\overline{a}$ 

- Galimybė kurti plečiamas organizacijų sistemas.
- MDA principų taikymas .
- $J2SE^{10}$ , J2EE, CORBA $^{11}$ , .NET<sup>12</sup> platformose.
- Žinomiausių modeliavimo įrankių palaikymas ("Rational Rose", "Poseidon UML", "MagicDraw").

 $10$  J2SE – platforma naudojama JAVA programoms kurti

<sup>&</sup>lt;sup>11</sup> CORBA – standartų sistema koordinuotam kelių programų darbui internete.

<sup>12</sup> .NET - Microsoft Windows operacinės sistemos komponentas

Aspektais paremto programavimo palaikymas.

## <span id="page-24-0"></span>**3.5.5. "Optimal J"**

"Optimal J" suteikia paprastą ir palyginti lengvą būdą sukurti paskirstytą Java programą be kūrėjų įtraukimo į sudėtingą J2EE architektūrą. Kitaip tariant, žmonių dėmesys sutelkiamas į tai ką sukurti, o ne kaip tai padaryti.

"Optimal J" modeliu paremtas metodas įgalina lengvai sukurti vizualų programos modelį. Kūrimas modeliu paremtoje aplinkoje teikia keletą privalumų:

- Aukšto lygio programos peržiūra.
- Pakartotinis objektų ir taisyklių panaudojimas.
- Derinimas kūrimo metu.

Vartotojo apibrėžtomis verslo taisyklėmis paremtas "Optimal J" leidžia kūrėjams pritaikyto atskiriems vartotojams programas greičiau. Naudojant šį redaktorių, galima įtraukti ir statines ir dinamines veiklos taisykles į atitinkamą modelio lygį. Dinaminės veiklos taisyklės yra saugomos taisyklių bazėje, kas leidžia daryti pakeitimus programoje viso kūrimo metu – be programos kodo keitimo. "Optimal J" paverčia veiklos taisykles į Java kodą ir jį realizuoja atitinkamame programos taške.

"Optimal J" centre yra projektavimo ir realizavimo karkasai, vadinami šablonais<sup>13</sup>. "Optimal J" naudoja šablonus visos vykdymo programos kodo generavimui. Šablonai įtraukia geriausius kodo pavyzdžius į J2EE specifikacijas.

"Optimal J" sinchronizuoja Java kodą su programos modeliu, taigi modelis tiksliau vaizduoja programą bet kuriuo metu. Tai leidžia pakeisti programą lengvai modifikuojant elementus bet kuriame modelio lygyje. "Optimal J" užtikrina, kad visi pakeitimai bus suderinti su esančia programos architektūra.

## <span id="page-24-1"></span>**3.5.6. MDA įrankių įvertinimas**

Įvertinsime aukščiau aprašytus modeliavimo įrankius pagal šiuos kriterijus:

 $\overline{a}$ <sup>13</sup> Pattern – šablonas

- PIM palaikymas. Ar yra galimybė sudaryti PIM modelį.
- PSM<sup>14</sup> palaikymas. Ar yra galimybė sudaryti PSM modelį.
- Ar gali generuoti skirtingus PSM. Ar įrankis leidžia generuoti įvairius PSM iš to pačio PIM modelio.
- Modelių integracija. Galima dirbti su keliais modeliais iš kurių generuojama viena programa.
- Programinės įrangos vystymas. Įrankis palaiko programinės įrangos vystymą.
- Bendravimas su kitais įrankiais. Įrankis gali bendrauti su kitais įrankiais, importuoti eksportuoti modelius.
- Galimybė kurti savo transformacijas. Įrankis leidžia kurti savo transformacijas, t.y. nepasitenkinama tik paruoštomis transformacijomis.
- Korektiškumas. Įrankis teikia priemonę patikrinti modelių korektiškumą, ar jie atitinka nustatytas taisykles.
- Išraiškingumas. Įrankis pateikia pakankamai išraiškingas PIM, PSM notacijų priemones, kuriomis galima pilnai išreikšti sistemos modelį.
- Šablonai ir apibendrinimai. Įrankis leidžia kurti modelio elementų šablonus.
- Keitimo<sup>15</sup> palaikymas. Pakeitimai PIM perduodami iš kart į PSM ir atvirkščiai.
- Ryšiai tarp modelių. PIM, PSM ir kodo modeliai išlaiko ryšius.
- Programinės įrangos gyvavimo ciklo palaikymas. Įrankis leidžia palaikyti programinės įrangos kūrimo ciklą (analizė, projektavimas, testavimas, diegimas, palaikymas).
- Standartizacija. XMI, UML palaikymas.
- Transformacijų kryptis iš PIM į PSM. Ar yra galimybė iš PIM modelio generuoti PSM modelius.
- Transformacijų kryptis iš PSM į kodą. Ar yra galimybė iš PSM modelio generuoti programos kodą.
- UML įrankis naudojamas vidinis. Įrankis naudoja vidinį modeliavimo įrankį.
- UML įrankis naudojamas "MagicDraw". Įrankis priima modelius iš "MagicDraw" modeliavimo įrankio.
- UML įrankis naudojamas "Rational Rose". Įrankis priima modelius iš "Rational Rose" modeliavimo įrankio.

 $\overline{a}$ 

 $14$  Platform Specific Model (PSM) – nuo platformos priklausomas modelis

 $15$  Refactoring – keitimas

• UML įrankis naudojamas "Poseidon UML". Įrankis priima modelius iš "Poseidon UML" modeliavimo įrankio.

UML įrankių įvertinimo rezultatai pateikiami lentelėje (Lentelė Nr. 3. UML įrankių įvertinimo rezultatai).

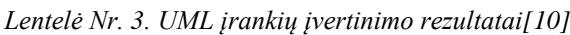

<span id="page-26-0"></span>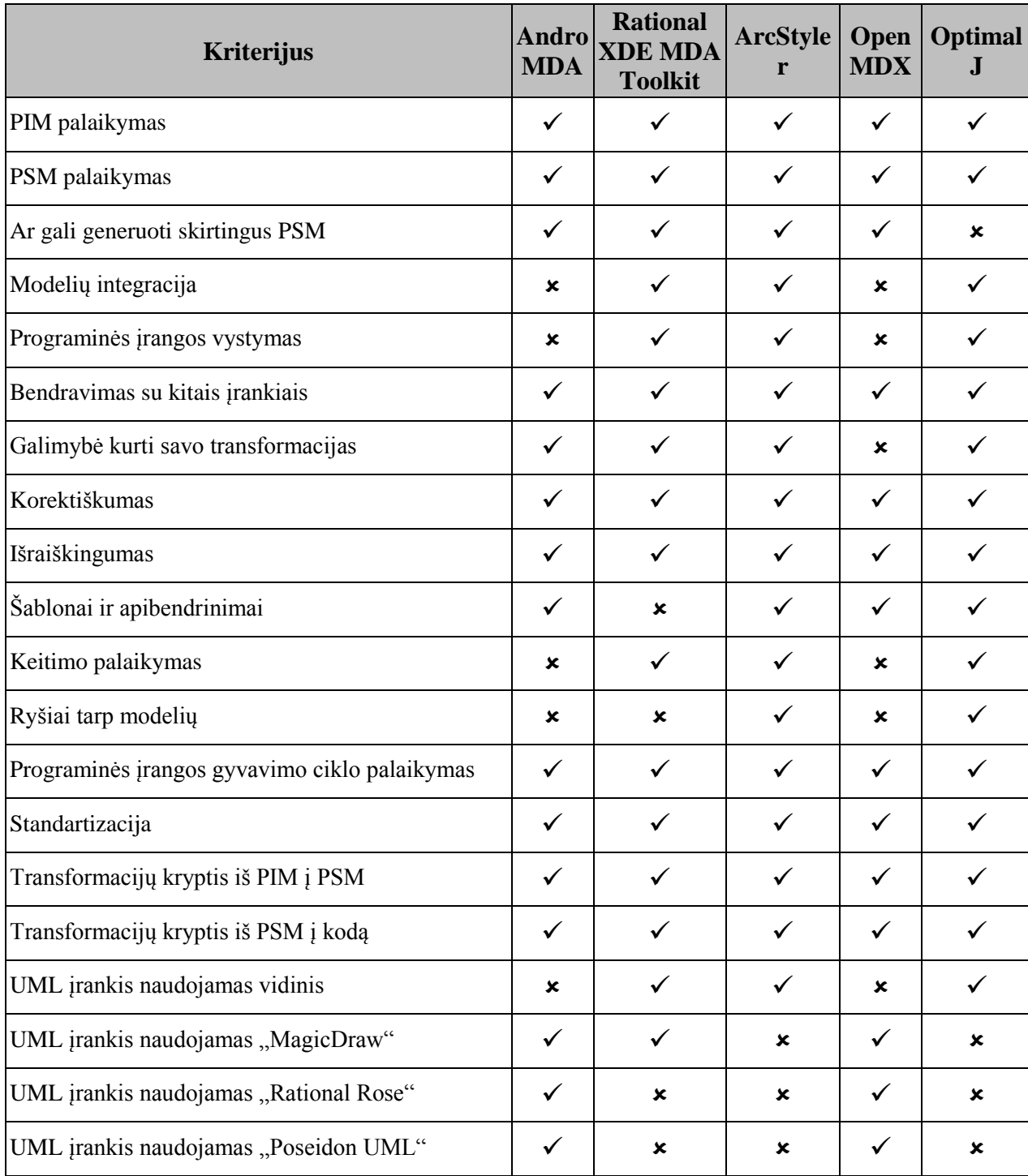

Išanalizavus populiariausius ir dažniausiai naudojamus MDA įrankius pastebėta idealaus įrankio, kuris tiktų visiems gyvenimo atvejams ir būtų patogus naudoti, nėra. Tačiau galima teigti kad šiuo metu iš pasaulyje esamų geriausias yra "ArcStyler".

## <span id="page-27-0"></span>**3.6. Veiklos sfera**

Sistemos veikimui pakanka, kad architektas apibrėžtų taikymo srities funkcionalumą UML diagramomis. Tai atlikus, sistemos variklis automatiškai sugeneruoja duomenų struktūras ir jų saugojimo infrastruktūrą, o modeliuotojas gali sudaryti scenarijus grafiniu redaktoriumi. Nubraižytas scenarijus siunčiamas kodo generavimo posistemei, kur skriptas transformuojamas į kodą, kurį vartotojui užklausus įvykdo pagrindinis sistemos variklis. Veiklos sferos diagrama pateikta paveiksle (Pav. 4. Bendros sistemos veiklos sfera), o aprašymas lentelėje (Lentelė Nr. 4. Veiklos įvykių sąrašas).

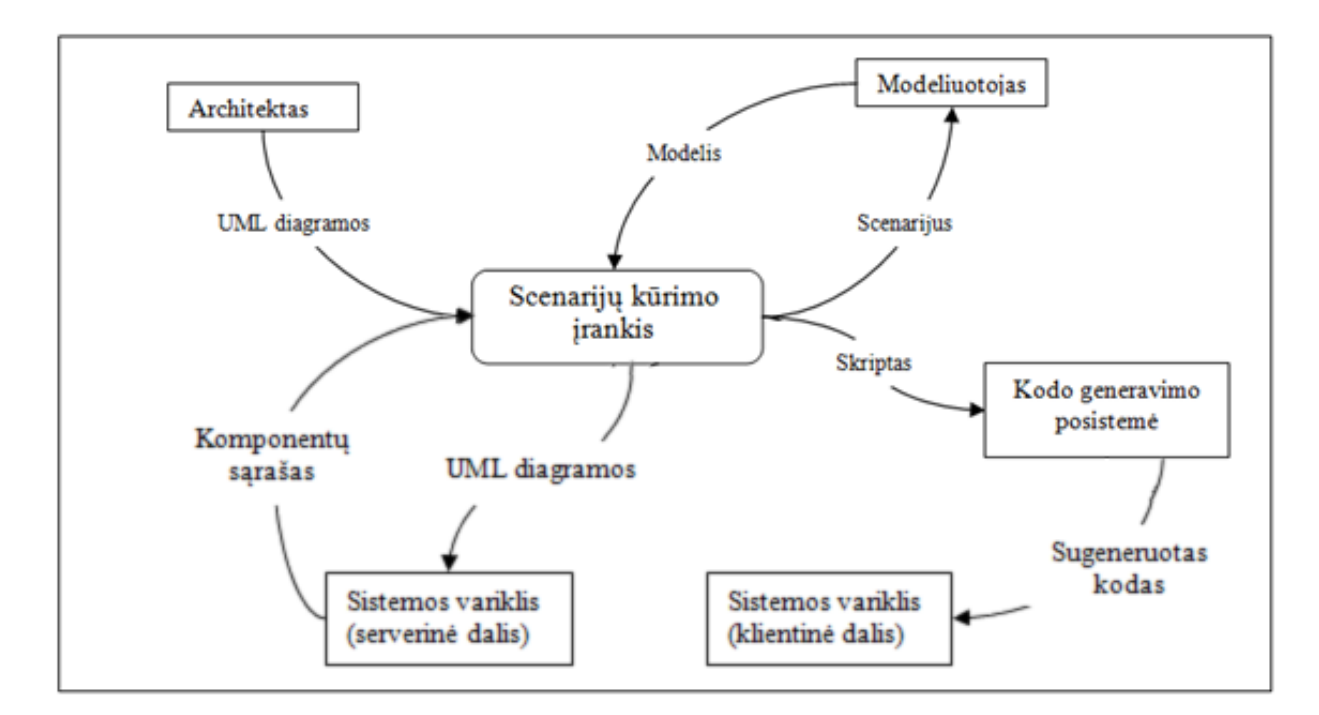

<span id="page-27-1"></span>*Pav. 4. Bendros sistemos veiklos sfera*

*Lentelė Nr. 4. Veiklos įvykių sąrašas*

<span id="page-28-2"></span>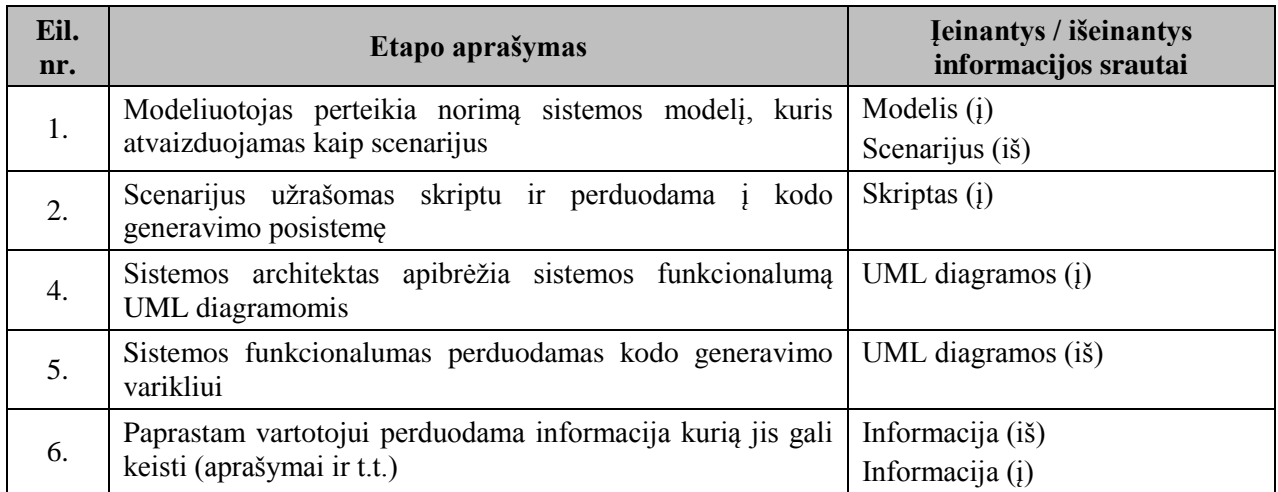

## <span id="page-28-0"></span>**3.7. Veiklos pasidalijimas**

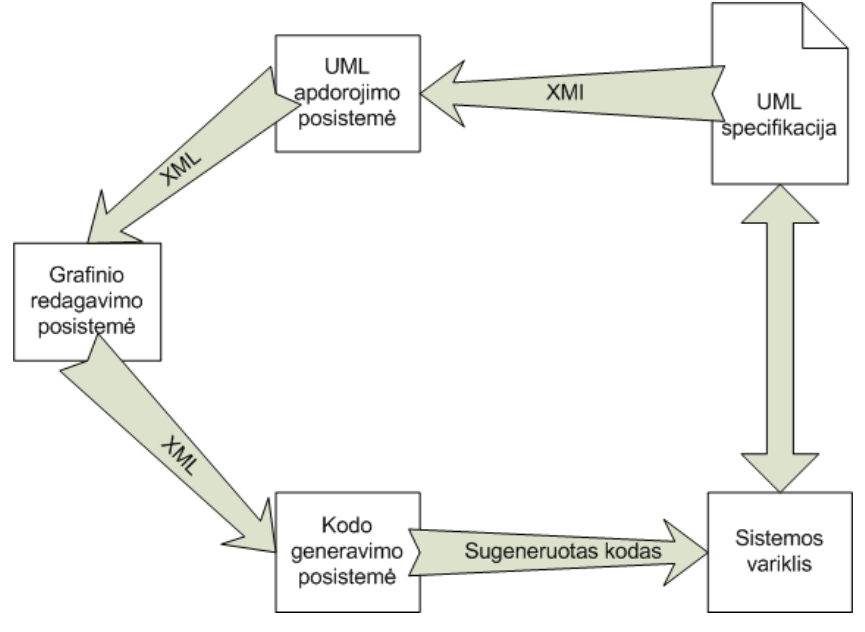

*Pav. 5. Įrankio architektūros diagrama*

### <span id="page-28-3"></span><span id="page-28-1"></span>**3.7.1. Grafinis scenarijų kūrimo įrankis**

Grafinis scenarijų kūrimo įrankis grafiškai modeliuoja scenarijus. Modelis transformuojamas į tarpinę kalbą.

#### **3.7.2. Kodo generavimo posistemė**

<span id="page-29-0"></span>Scenarijaus transformavimas į galutinį programinį kodą. Posistemė paremta įskiepiais. Kodas gali būti generuojamas skirtingoms programavimo kalboms ir architektūros realizacijoms.

#### <span id="page-29-1"></span>**3.7.3. Duomenų sluoksnio modelio kūrimas ir tyrimas**

Esybių transformavimas į konkrečioje aplinkoje veikiančius komponentus. Duomenų sluoksnio modelis greitai sukuria ir pateikia suprojektuotą komponentą kitai posistemei bei užtikrinta, kad komponentas yra korektiškas.

## <span id="page-29-2"></span>**3.7.4. Hipertekstinės grafinės vartotojo sąsajos kūrimas aukšto abstrakcijos lygmens deklaratyvia sintakse**

Hipertekstinės grafinės vartotojo sąsajos biblioteka palengvina ir pagreitina vartotojo sąsajos įgyvendinimą bei supaprastina jos plėtojimą. Bibliotekos elementų rinkinį sudaro apie 20 elementų. Architektūra leidžia komponuoti elementus tarpusavyje (agregacija), plėsti elementų funkcionalumą (paveldėjimas) bei kurti elementų hierarchijas. Ši biblioteka yra viena iš grafinio scenarijų kūrimo įrankio taikymo sričių.

## <span id="page-30-0"></span>**4. DUOMENŲ SLUOKSNIO MODELIO PROJEKTAS**

Šiame skyriuje bus pateiktas išsamus kuriamos posistemės architektūrinis (duomenų sluoksnio modelio) vaizdas. Posistemės architektūra per UML diagramas: komponentų, paketų ir diegimo diagramas. Taip pat šiame skyriuje bus nustatyti sistemos funkciniai ir nefunkciniai reikalavimai.

## <span id="page-30-1"></span>**4.1. Funkciniai reikalavimai**

<span id="page-30-2"></span>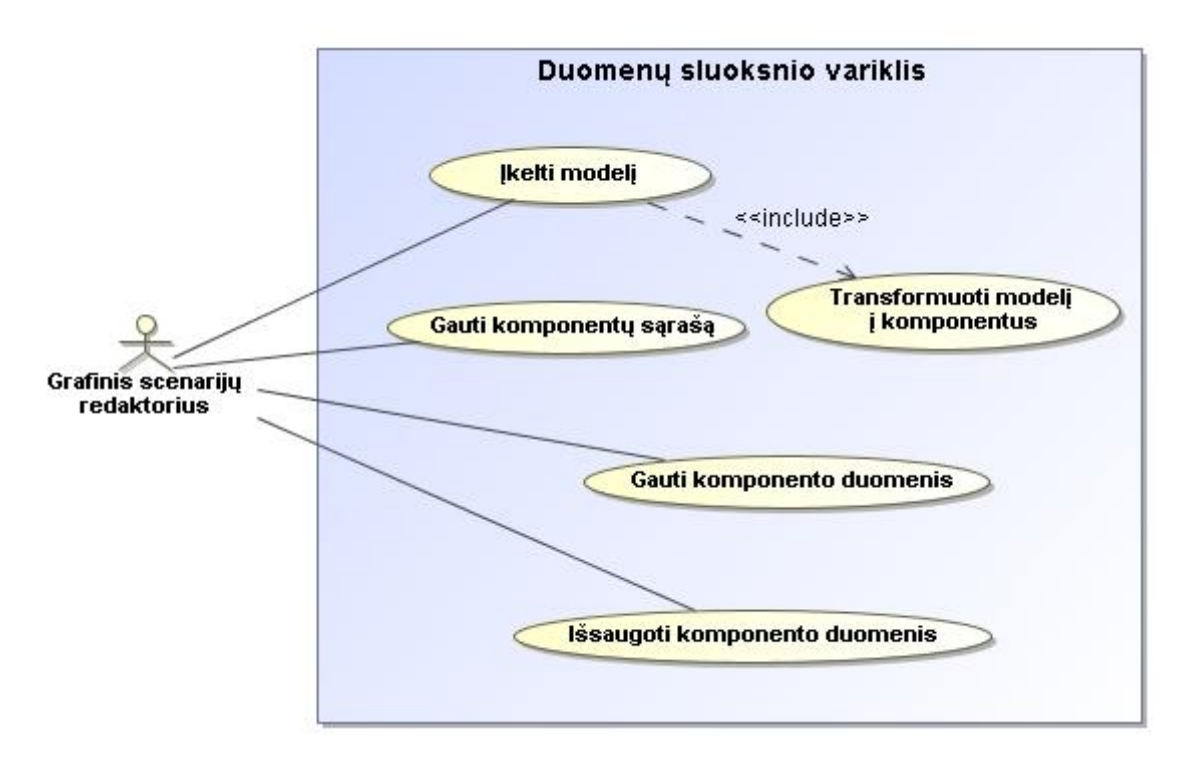

### **4.1.1. Panaudos atvejai**

<span id="page-30-3"></span>*Pav. 6.Panaudos atvejų diagrama*

<span id="page-31-0"></span>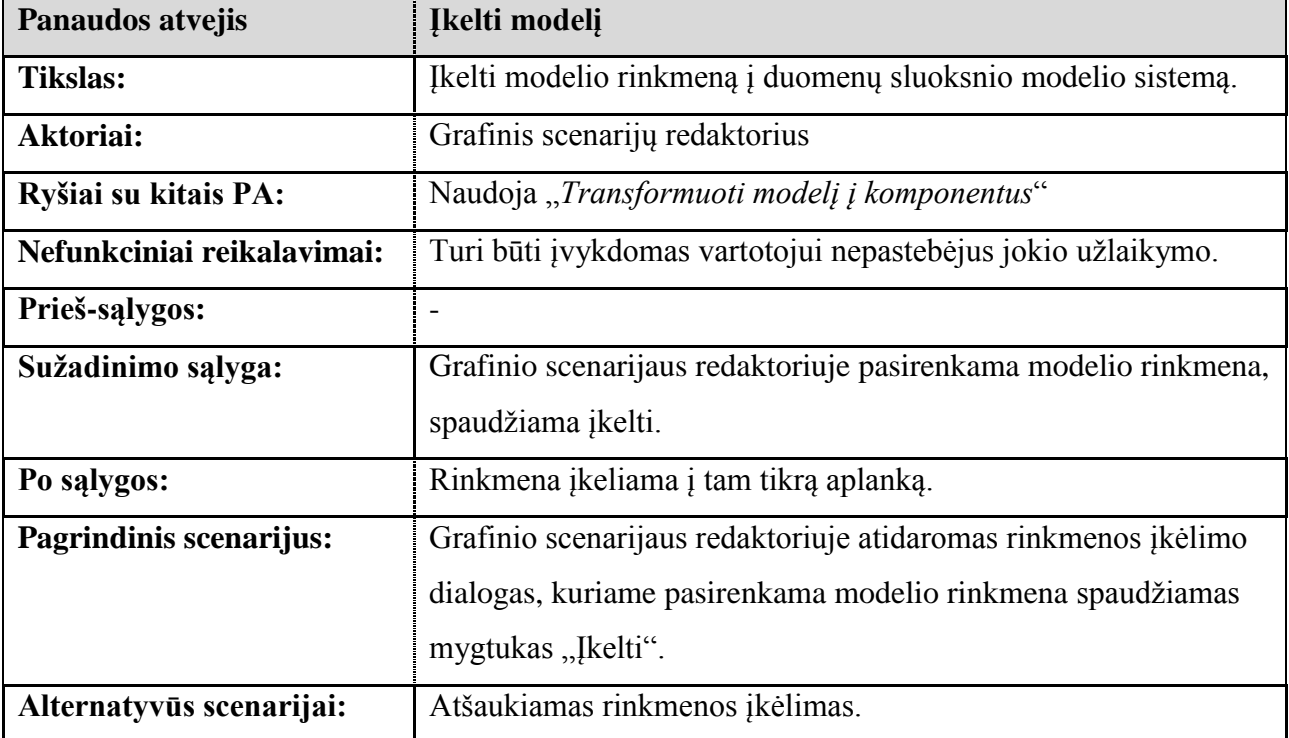

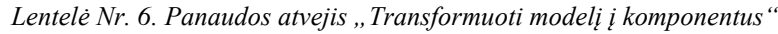

<span id="page-31-1"></span>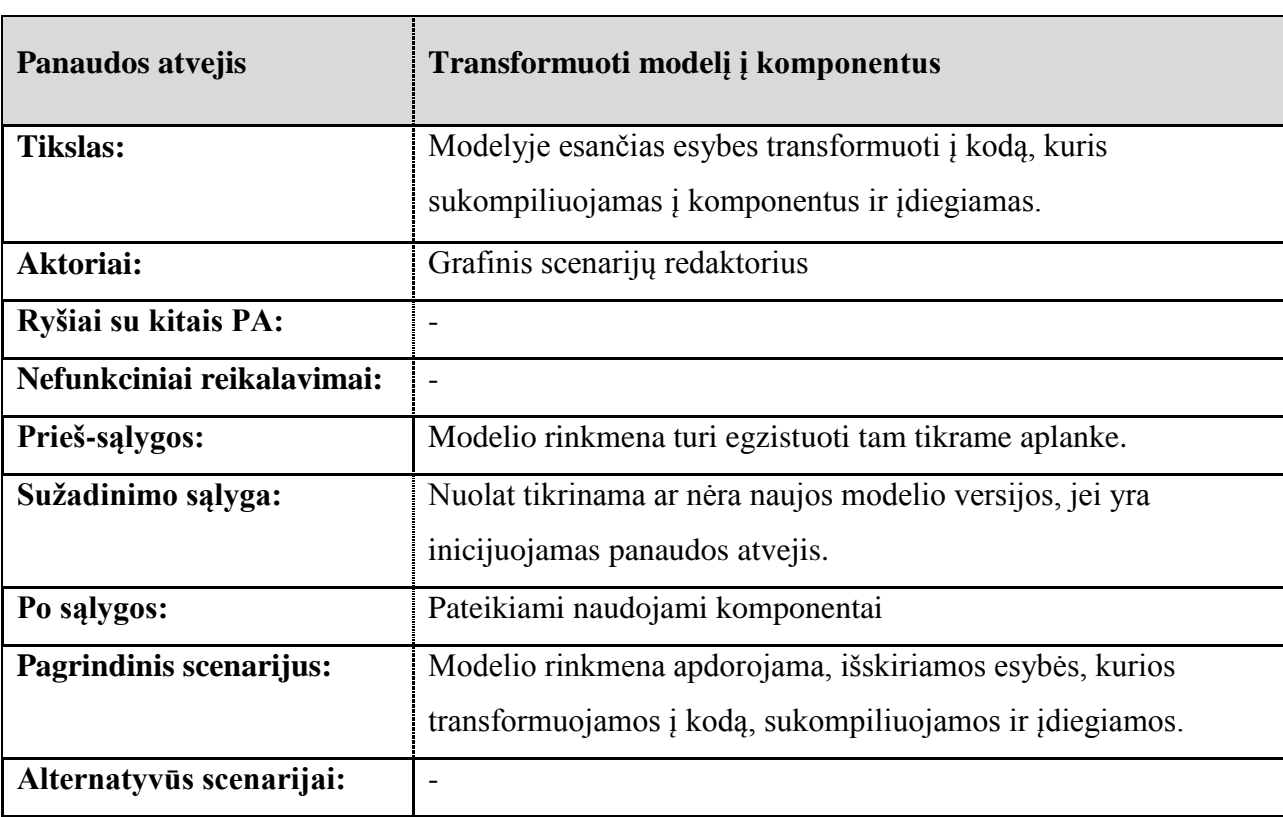

*Lentelė Nr. 7. Panaudos atvejis "Gauti komponentų sąrašą"*

<span id="page-32-0"></span>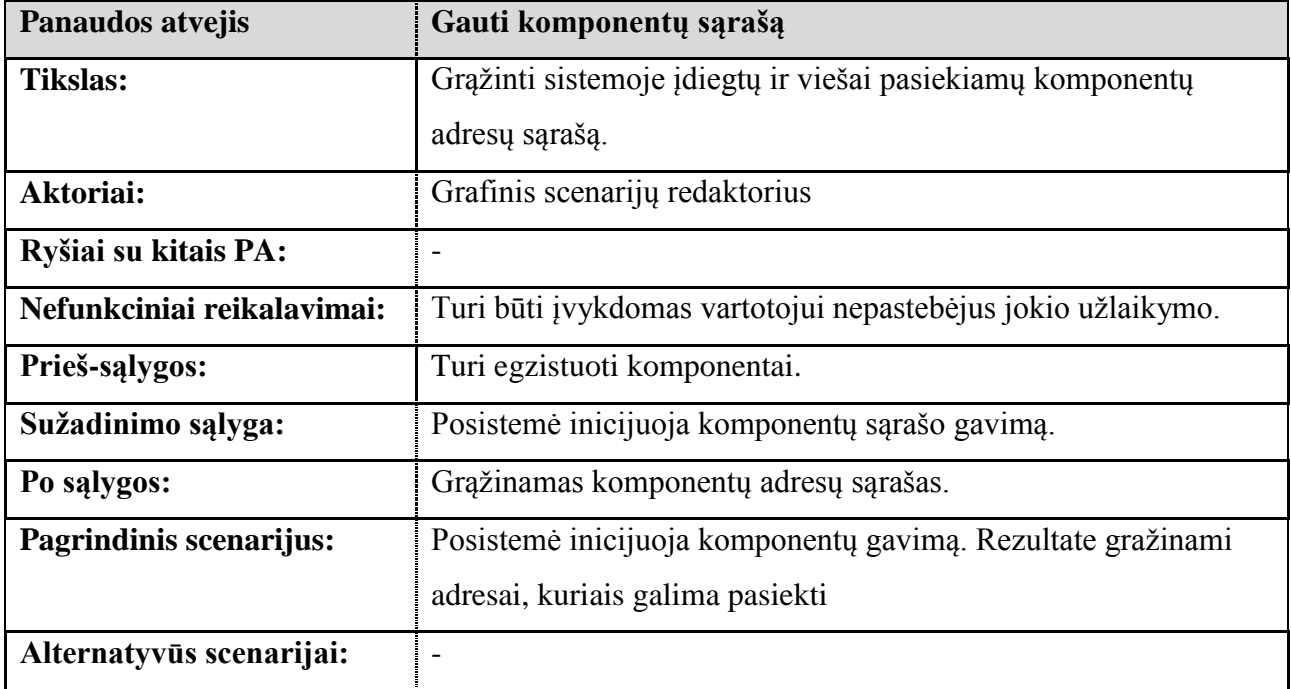

*Lentelė Nr. 8. Panaudos atvejis "Gauti komponento duomenis"*

<span id="page-32-1"></span>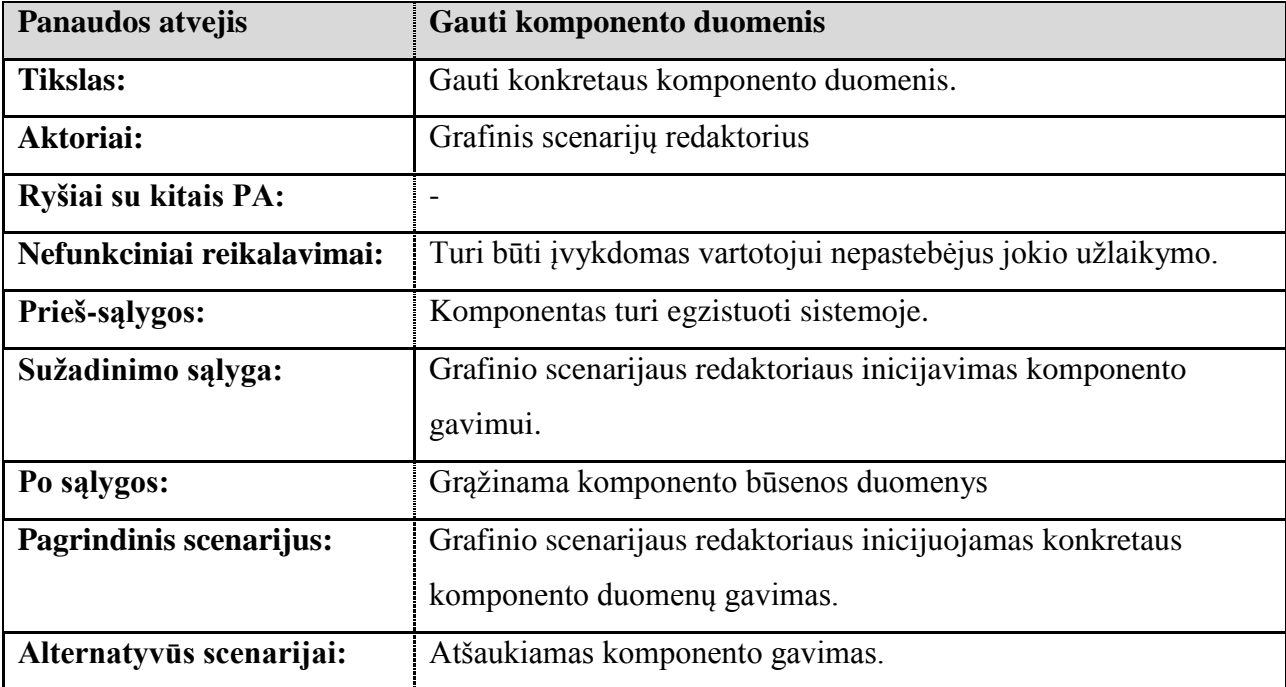

Lentelė Nr. 9. Panaudos atvejis "Išsaugoti komponento duomenis"

<span id="page-33-4"></span>

| Panaudos atvejis           | Išsaugoti komponento duomenis                                |
|----------------------------|--------------------------------------------------------------|
| <b>Tikslas:</b>            | Išsaugoti konkretaus komponento duomenis.                    |
| Aktoriai:                  | Grafinis scenarijų redaktorius                               |
| Ryšiai su kitais PA:       |                                                              |
| Nefunkciniai reikalavimai: | Turi būti įvykdomas vartotojui nepastebėjus jokio užlaikymo. |
| Prieš-sąlygos:             |                                                              |
| Sužadinimo sąlyga:         | Grafinio scenarijaus redaktoriaus inicijavimas komponento    |
|                            | išsaugojimui.                                                |
| Po salygos:                |                                                              |
| Pagrindinis scenarijus:    | Grafinio scenarijaus redaktoriuje inicijuojamas konkretaus   |
|                            | komponento duomenų išsaugojimas.                             |
| Alternatyvūs scenarijai:   |                                                              |

## <span id="page-33-0"></span>**4.2. Nefunkciniai reikalavimai**

### **4.2.1. Reikalavimai posistemės išvaizdai**

<span id="page-33-1"></span>Kadangi posistemė nėra tiesiogiai prieinama vartotojui, reikalavimų posistemės išvaizdai nėra.

### <span id="page-33-2"></span>**4.2.2. Reikalavimai panaudojamumui**

Kadangi posistemė nėra tiesiogiai prieinama vartotojui, todėl reikalavimų posistemės panaudojamumui nėra.

### <span id="page-33-3"></span>**4.2.3. Reikalavimai vykdymo charakteristikoms**

Reikalavimai vykdymo charakteristikoms kiekvienam panaudos atvejui suformuoti ţemiau esančia lentele [\(Lentelė Nr. 10. Panaudos atvejų reikalavimai vykdymo](#page-34-7)  [charakteristikoms\)](#page-34-7)

*Lentelė Nr. 10. Panaudos atvejų reikalavimai vykdymo charakteristikoms*

<span id="page-34-7"></span>

| Panaudos atvejis                   | <b>Reikalavimas</b>                                         |
|------------------------------------|-------------------------------------------------------------|
| Ikelti modelj                      | Turi būti įvykdomas vartotojui nepastebėjus jokio užlaikymo |
| Transformuoti modelį į komponentus | Nėra                                                        |
| Gauti komponentų sąrašą            | Turi būti įvykdomas vartotojui nepastebėjus jokio užlaikymo |
| Gauti komponento duomenis          | Turi būti įvykdomas vartotojui nepastebėjus jokio užlaikymo |
| Išsaugoti komponento duomenis      | Turi būti įvykdomas vartotojui nepastebėjus jokio užlaikymo |

### <span id="page-34-0"></span>**4.2.4. Reikalavimai veikimo sąlygoms**

Posistemė turi būti pasiekiama 99,9% laiko.

### <span id="page-34-1"></span>**4.2.5. Reikalavimai saugumui**

Kadangi sistema kuriama tyrimui, saugumo reikalavimai nesuformuoti.

### <span id="page-34-2"></span>**4.2.6. Kultūriniai-politiniai reikalavimai**

Kultūriniai ir politiniai reikalavimai nesuformuoti.

### <span id="page-34-3"></span>**4.2.7. Reikalavimai posistemės prieţiūrai**

Kadangi posistemės veikimas automatinis, specialių reikalavimų posistemės priežiūrai nėra, išskyrus tuos, kurie nurodyti [4.4](#page-37-0) skyriuje.

### <span id="page-34-4"></span>**4.2.8. Teisiniai reikalavimai**

Visos posistemės dalių veikla turi neprieštarauti Lietuvos Respublikos įstatymams.

## <span id="page-34-5"></span>**4.3. Architektūros specifikacija**

Šiame skyriuje bus pateikta architektūros specifikacija, kurią sudarys trys UML diagramos: komponentų diagrama, išdėstymo diagrama, paketų diagrama.

### <span id="page-34-6"></span>**4.3.1. Posistemės statinis vaizdas**

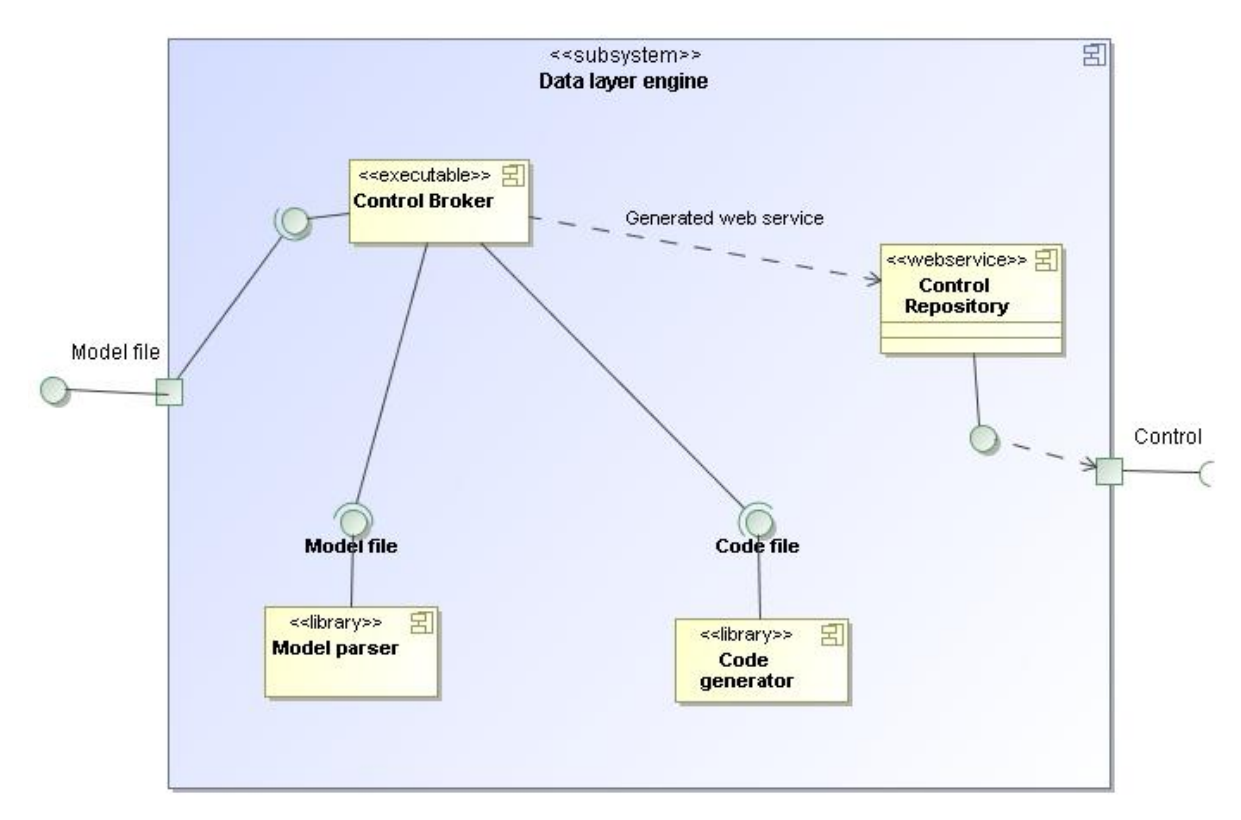

<span id="page-35-0"></span>*Pav. 7. Komponentų diagrama*

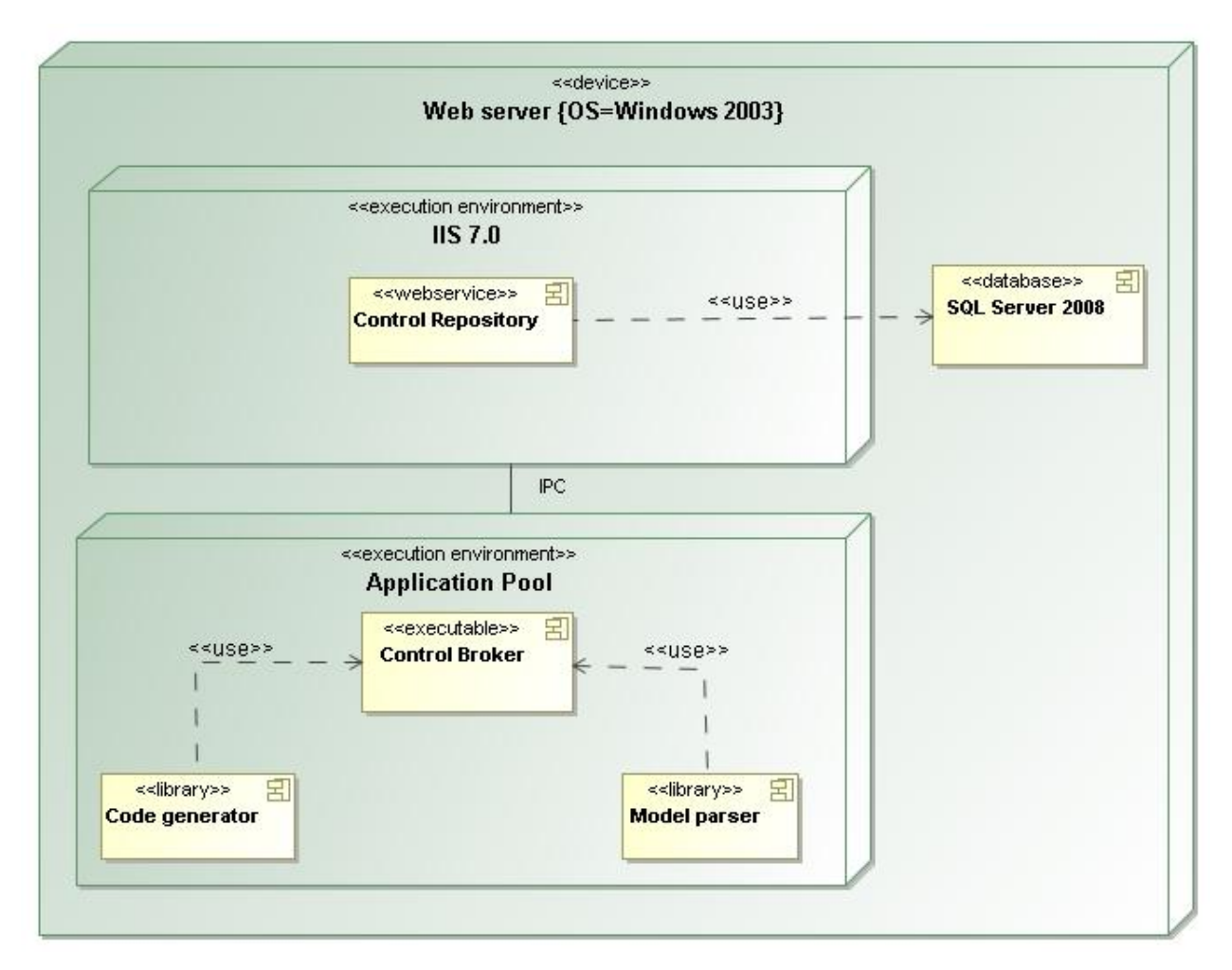

<span id="page-36-0"></span>*Pav. 8. Išdėstymo diagrama*

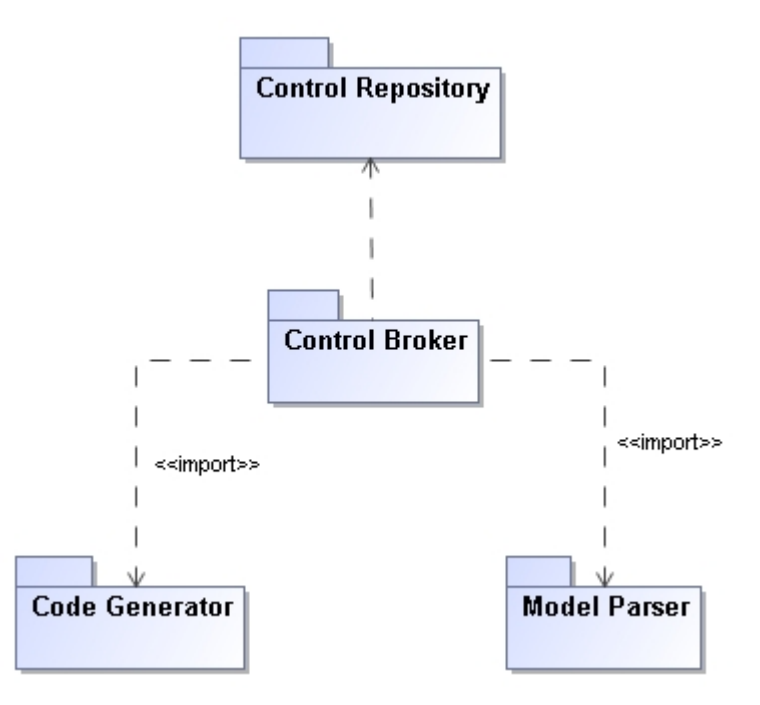

*Pav. 9. Paketų diagrama*

## <span id="page-37-4"></span><span id="page-37-0"></span>**4.4. Reikalavimai programinei įrangai**

*Lentelė Nr. 11. Reikalavimai programinei įrangai*

<span id="page-37-3"></span>

| <b>Pavadinimas</b>                                                  | <b>Kiekis</b> |
|---------------------------------------------------------------------|---------------|
| Microsoft Windows Server 2003 (ir aukštesnės versijos)              |               |
| Micorosft Internet Information Service 7.0 (ir aukštesnės versijos) |               |
| Micorosft .NET Framework 3.5 SP1 (ir aukštesnės versijos)           |               |
| NoMagic Inc. MagicDraw 16.0 (ir aukštesnės versijos)                |               |

## <span id="page-37-1"></span>**5. PROJEKTAVIMO IR DIEGIMO ĮRANKIO PROJEKTAS**

## <span id="page-37-2"></span>**5.1. Architektūros tikslai ir apribojimai**

Kuriamos sistemos architektūros tikslai:

 Sistema bus galima naudotis visais kompiuteriais turinčiais interneto naršyklę ir prieigą prie interneto.

- Duomenimis paremta architektūra. Paduodame UML diagramas ir pagal tai modeliuojame scenarijus grafiniame redaktoriuje.
- Nepriklausoma taikymo sritis. Kiekviena taikymo sritis aprašoma kaip įskiepis kodo generavimo posistemėje.

Kuriamos sistemos apribojimai:

Įrankis – internetinis. Nėra galimybės dirbti atsijungus nuo interneto.

## <span id="page-38-0"></span>**5.2. Panaudos atvejai**

Projektavimo įrankio pagrindiniai panaudos atvejai pateikti paveiksle [\(Pav. 10\)](#page-38-2), o jų aprašymai lentelėse (Lentelė Nr. 12 – Lentelė Nr. 16).

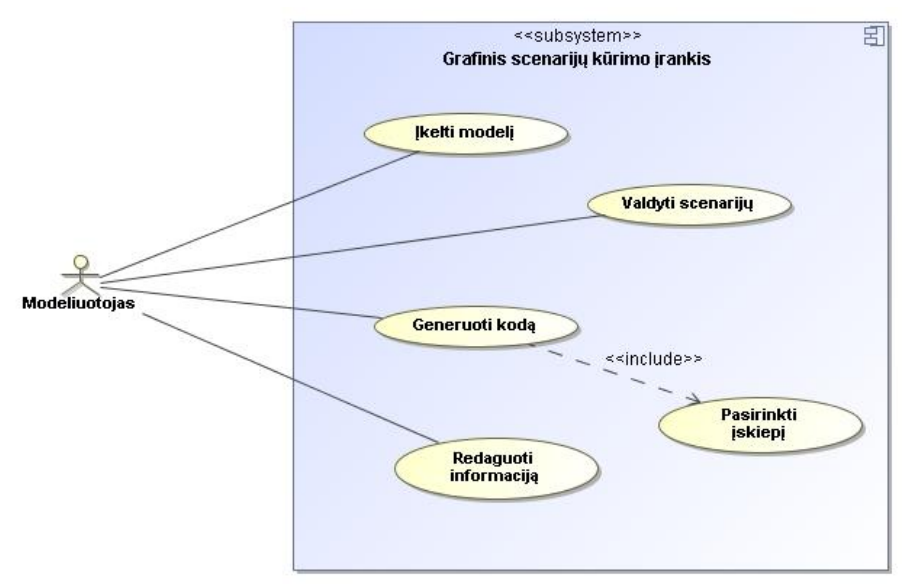

*Pav. 10. Panaudos atvejų vaizdas*

Lentelė Nr. 12. Panaudos atvejis "Įkelti modelį"

<span id="page-38-2"></span><span id="page-38-1"></span>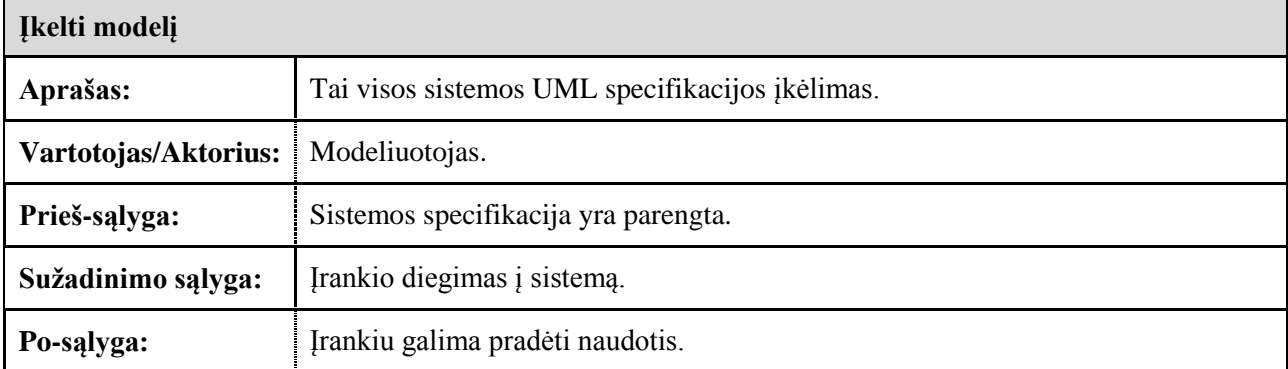

*Lentelė Nr. 13. Panaudos atvejis " Valdyti scenarijų "*

<span id="page-39-0"></span>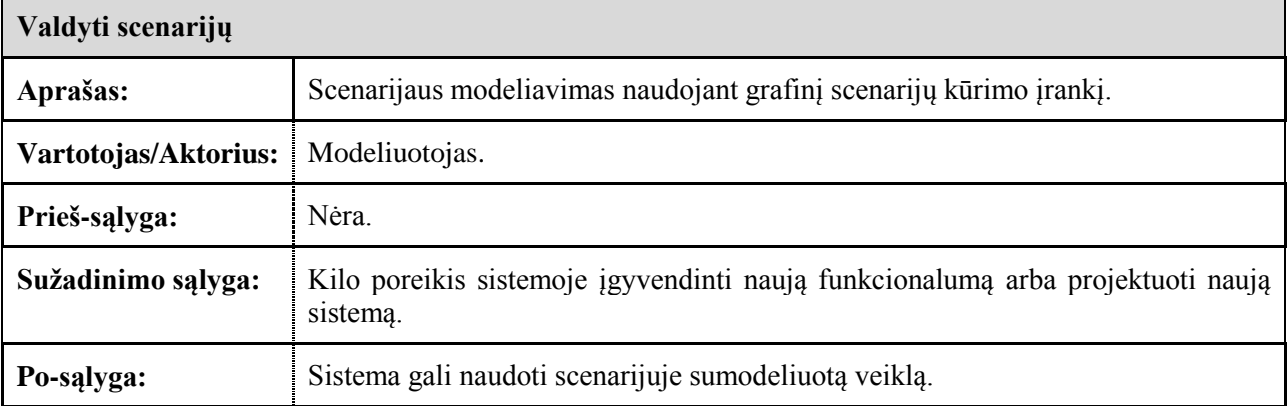

*Lentelė Nr. 14. Panaudos atvejis "Generuoti kodą"*

<span id="page-39-1"></span>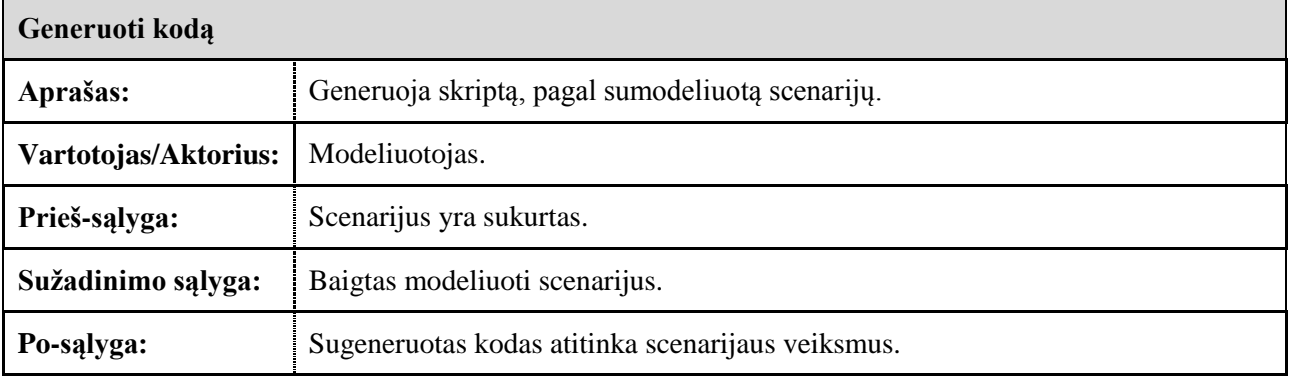

*Lentelė Nr. 15. Panaudos atvejis "Pasirinkti įskiepį"*

<span id="page-39-2"></span>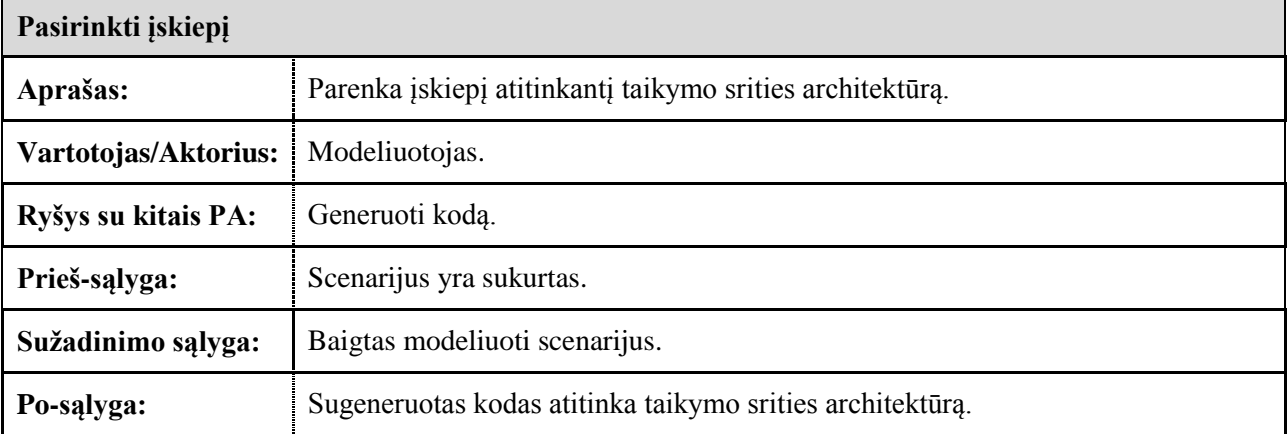

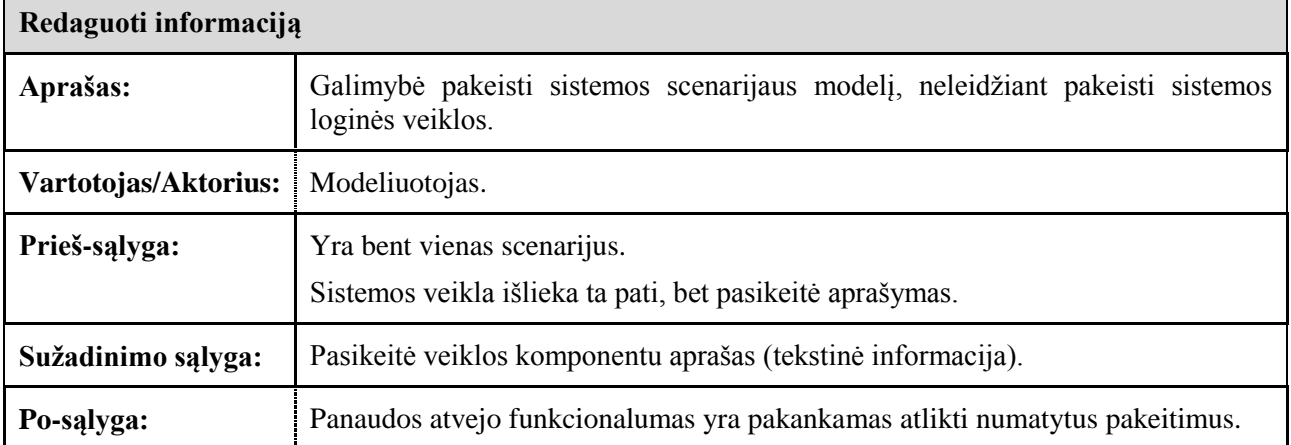

## <span id="page-40-0"></span>**5.3. Sistemos statinis vaizdas**

<span id="page-40-1"></span>Н

Sistema suskirstyta į šiuos paketus [\(Pav. 11\)](#page-41-2):

- Grafinio redagavimo posistemė.
- Kodo generavimo posistemė.
- Sistemos variklio serverinė dalis.
- Sistemos variklio klientinė dalis.

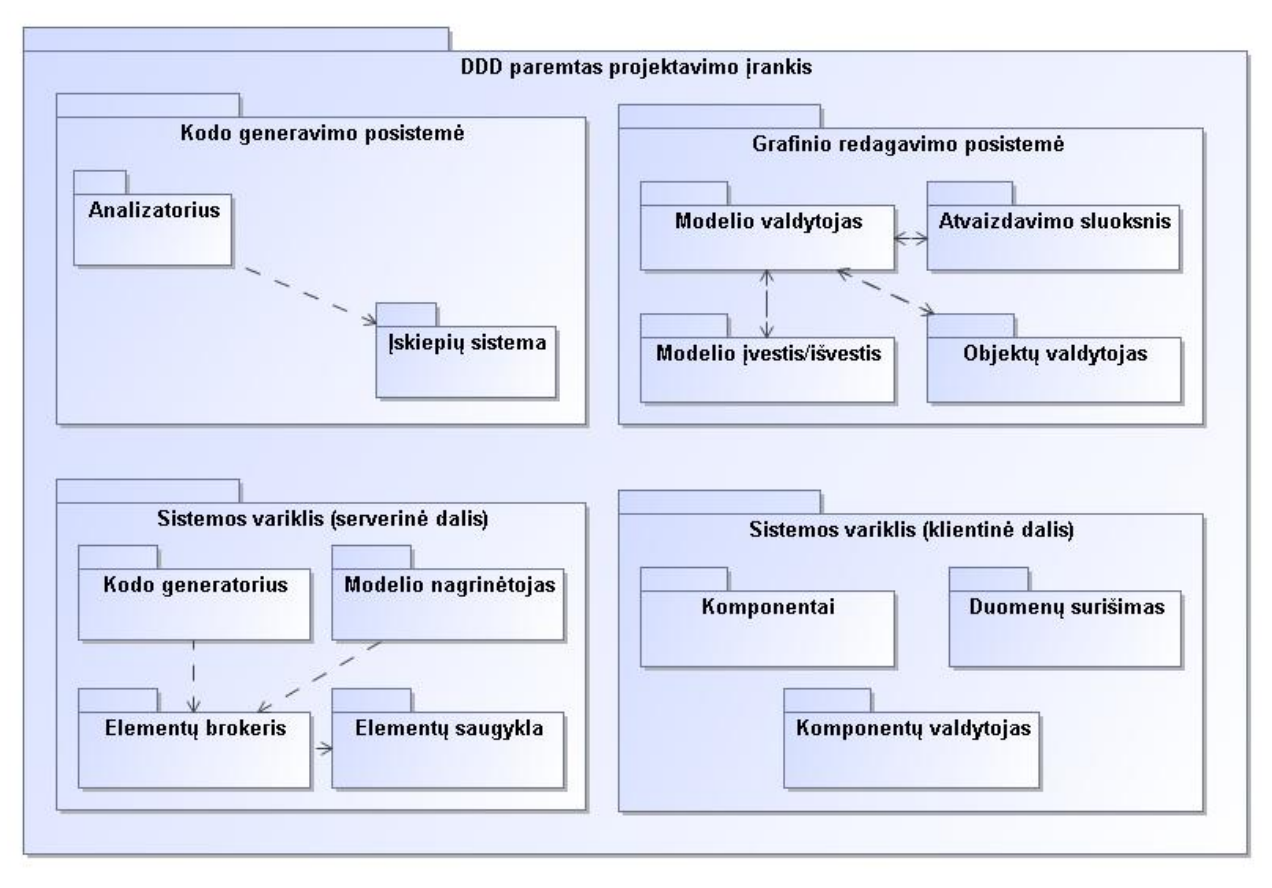

*Pav. 11. Projektavimo įrankio paketų diagrama*

### <span id="page-41-2"></span><span id="page-41-0"></span>**5.3.1. Grafinio redagavimo posistemė**

"Model manager" paketas atsakingas už modelio sąveiką su kitomis posistemės dalimis. Tai yra pagrindinis Grafinės redagavimo posistemės paketas.

"Model IO" - atsakingas už pradinės sistemos specifikacijos konvertavimą į posistemės objektus. Taip pat šis paketas atsakingas už sukurto scenarijaus saugojimą duomenų bazėje.

"Presentation layer" paketas atsakingas už grafinėje sąsajoje atvaizduojamus objektus ir ryšius. Taip pat šis paketas inicijuoja paketų veiklą.

"Object manager" atsakingas už objektų kūrimą modelyje. Šis paketas paremtas "Factory method" šablonu kuris leidžia praplėsti objekto tipus naudojamus įrankyje.

### <span id="page-41-1"></span>**5.3.2. Kodo generavimo posistemė**

Analizatoriaus paketas atsakingas už scenarijaus perskaitymą ir parametrų surinkimą.

Įskiepių sistemos paketas atsakingas už įskiepių parinkimą. Kiekvienas įskiepis atsakingas už programinio kodo generavimą, optimizavimą bei perdavimą taikymo srities klientinei daliai.

### <span id="page-42-0"></span>**5.3.3. Sistemos variklio serverinė dalis**

Kodo generatoriaus paketas atsakingas už išeities teksto failų generavimą.

Modelio nagrinėtojo paketas atsakingas už modelio teisingą nuskaitymą.

Elementų brokerio paketas atsakingas už teisingą modelio transformaciją į veikiančius komponentus.

Elementų saugyklos paketas atsakingas už veikiančių komponentų saugojimą ir pateikimą galutiniam vartotojui.

#### <span id="page-42-1"></span>**5.3.4. Sistemos variklio klientinė dalis**

"Komponentai" paketas atsakingas už komponentų rinkinį it funkcionalumą.

"Duomenų surišimas" paketas atsakingas už duomenų tiekimą komponentams.

"Komponentų valdymas" paketas atsakingas už komponentų atpažinimą ir sukūrimą.

## <span id="page-42-2"></span>**5.4. Diegimo aplinka**

Sistemą turi sudaryti dvi atskiros dalys bendraujančios sąsajomis – klientinė bei serverinė. Šios dalys veikia skirtingose aplinkose. Klientinė dalis veikia vartotojo kompiuteryje interneto naršyklėje, čia vyksta informacijos atvaizdavimas bei įvedimas. Serverinė dalis yra nutolusiame kompiuteryje (serveryje), čia saugomi sistemos duomenys, atliekami kodo generavimo veiksmai.

Reikalavimai vartotojo programinei įrangai pateikiami lentelėje "Lentelė Nr. 17", minimalūs reikalavimai vartotojo techninei įrangai pateikiami lentelėje "Lentelė Nr. 18". Reikalavimai serverio programinei įrangai pateikiami lentelėje "Lentelė Nr. 19", minimalūs reikalavimai serverio techninei įrangai pateikiami lentelėje "Lentelė Nr. 20".

<span id="page-43-0"></span>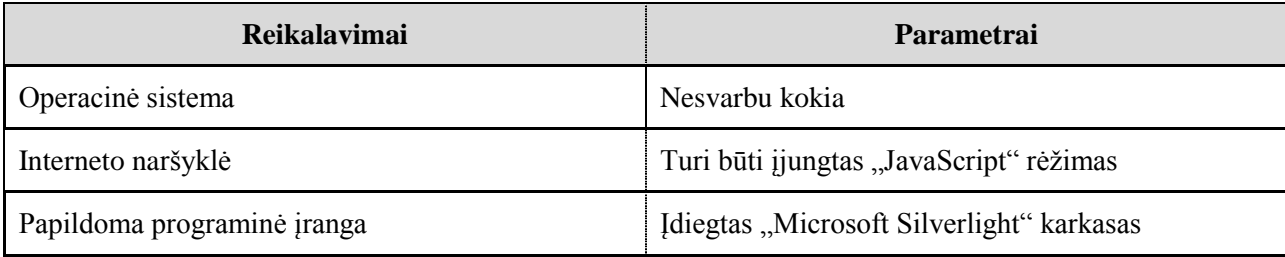

*Lentelė Nr. 18. Minimalūs reikalavimai vartotojo techninei įrangai*

<span id="page-43-1"></span>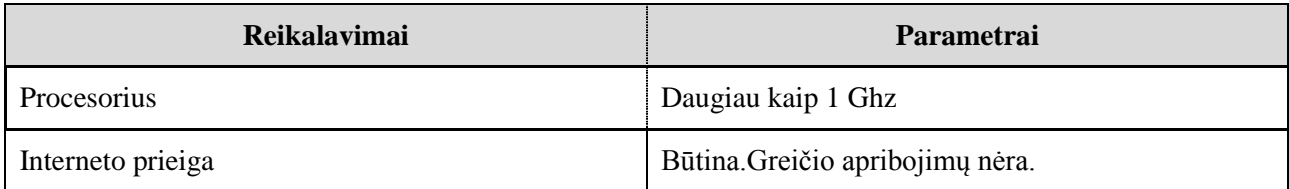

*Lentelė Nr. 19. Reikalavimai serverio programinei įrangai*

<span id="page-43-2"></span>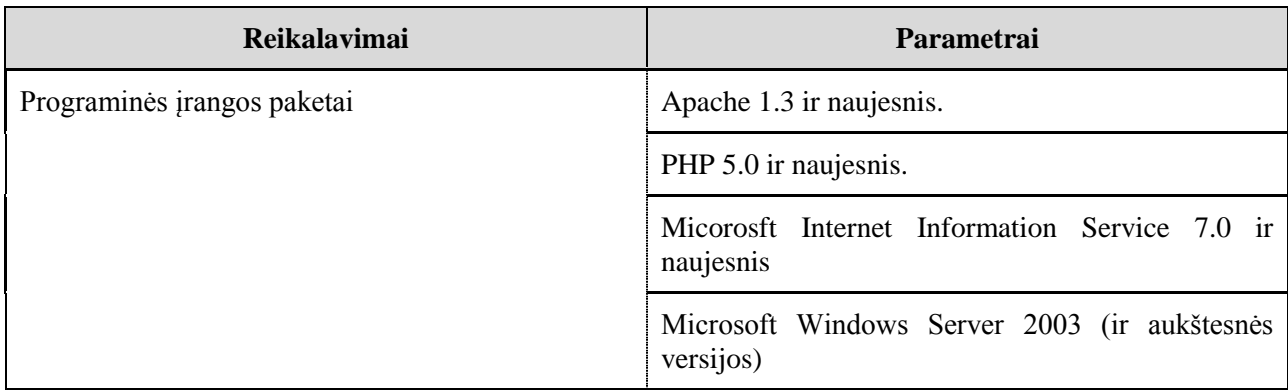

*Lentelė Nr. 20. Minimalūs reikalavimai serverio techninei įrangai*

<span id="page-43-3"></span>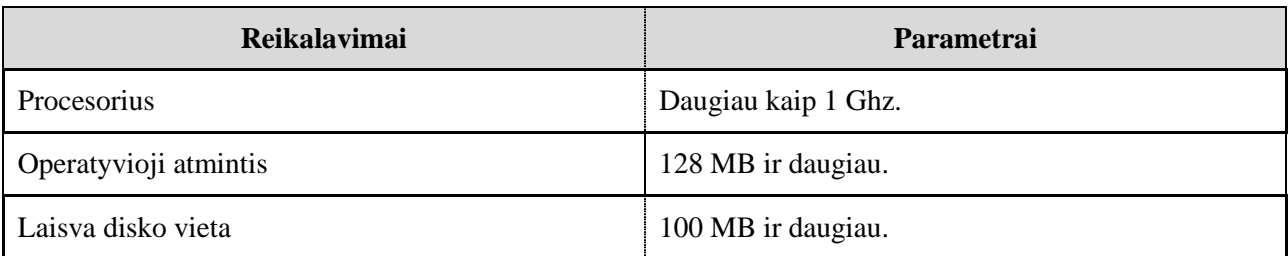

### <span id="page-44-0"></span>**6. DUOMENŲ SLUOKSNIO MODELIO TYRIMAS**

Šioje dalyje bus aprašomas suprojektuoto ir realizuoto duomenų sluoksnio variklio tyrimas: atliekama kokybės analizė ir aprašomos iškilusios problemos, pateikiami siūlymai tobulinti sistemą.

### <span id="page-44-1"></span>**6.1. Kokybės analizė**

#### **6.1.1. Atitikimas specifikacijai**

<span id="page-44-2"></span>Duomenų sluoksnio variklis atitinka specifikacijoje numatytus funkcinius reikalavimus. Tiesa, dėl iškilusių kai kurių modelio formatų ypatumų, iš anksto buvo atsisakyta padengti visus galimus modelio nagrinėjimo atvejus. Ši atvejį plačiau aptarsime kitame skyriuje.

#### <span id="page-44-3"></span>**6.1.2. Modelio saugojimo XMI formatu identiškumo problema**

Kaip jau buvo minėta anksčiau [\(2.6](#page-17-0) skyriuje), išanalizavus du rinkoje dominuojančius įrankius (IBM Rational Rose ir NoMagic Inc. MagicDraw) pastebėta, kad nors ir naudojamas universalus XMI formatas modeliui aprašyti, tačiau šios dvi kompanijos skirtingai interpretuoja šio formato teikiamas galimybes. Todėl modelio failas, aprašytas skirtingais įrankiais, nebus identiškas. Dėl šios priežasties negalima bet kokiu įrankiu suprojektuoto modeliu pateikti duomenų sluoksnio varikliui.

#### <span id="page-44-4"></span>**6.1.3. Modelio esybių versijavimo nebuvimo problema**

Dabar dirbant keliems modeliuotojams su grafiniu scenarijų redaktoriumi iškyla problema, kad vienam iš jų pridėjus/pašalinus klasės atributą ir jį išsaugojus elementų saugykloje, kitas modeliuotojas turėtų nepajusti šio pasikeitimo pasekmių arba būti informuotas apie saugykloje egzistuojančią naują versiją.

### <span id="page-44-5"></span>**6.2. Tobulinimo galimybės**

#### **6.2.1. Pritaikymas visų rinkoje egzistuojančių UML įrankių modeliams nagrinėti**

<span id="page-44-6"></span>Kaip jau buvo minėta [6.1.2](#page-44-3) skyriuje, egzistuoja modelio saugojimo formatų identiškumo problema skirtinguose įrankiuose. Kol nėra vieningo susitarimo kaip naudoti XMI formatą,

vienintelė išeitis modelio nagrinėjimo komponentą pritaikyti kiekvienam įrankiui atskirai. Tokiu būdu duomenų sluoksnio variklis taptų universalesnis.

### <span id="page-45-0"></span>**6.2.2. Elementų saugyklos funkcionalumo išplėtimas sesijomis**

Projektuojančiam modeliuotojui svarbu, kad atsisėdus į darbo vietą iškart būtų galima vykdyti projektavimo darbus, arba nutrūkus tinklo ryšiui būtų galima atkurti paskutinę išsaugotą projektavimo sesiją. Todėl duomenų sluoksnio variklį siūlyčiau praplėsti sesijų valdymo funkcionalumu. Šio funkcionalumo įdiegimas leistų projektuotojui išsaugoti esamą projektuojamo modelio būseną, o vėliau ją atkurti.

### <span id="page-45-1"></span>**6.2.3. Elementų saugyklos praplėtimas versijų valdymo galimybe**

Su tuo pačiu modeliu dirbantiems keliems projektuotojams svarbu, kad išsaugojus modelio pakeitimus į saugyklą, nebūtų prarastas esamas modelio funkcionalumo bei išvengta galimų sutrikimų dėl pasikeitusio modelio. Dėl šios priežasties siūloma duomenų sluoksnio variklį išplėsti modelio versijavimo funkcija.

### <span id="page-45-2"></span>**6.3. Išvados**

Realizuoto duomenų sluoksnio variklio tyrimo metu buvo aptikta keletas problemų. Šios problemos buvo išdėstytos bei pasiūlyti sprendimai joms pašalinti.

## <span id="page-46-0"></span>**7. DUOMENŲ SLUOKSNIO MODELIO EKSPERIMENTINĖ DALIS**

Šioje dalyje bus aprašytas eksperimentas su realizuotu duomenų sluoksnio varikliu. Rezultatai bus pateikti lentelių bei grafikų pavidalu. Eksperimentas bus atliktas su gerai žinomu ATM modeliu (žiūrėti žemiau [Pav. 12. ATM modelis\)](#page-46-3).

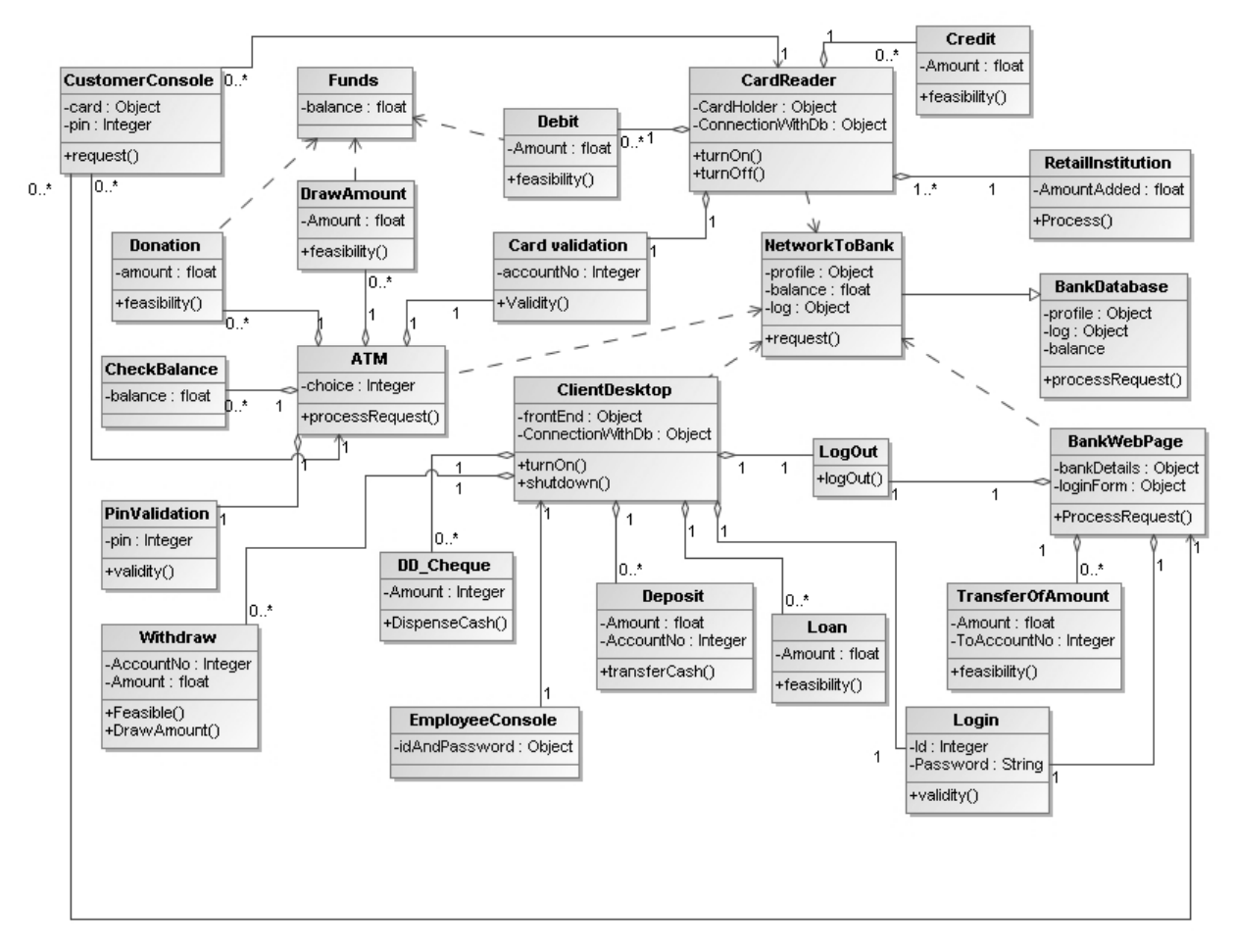

*Pav. 12. ATM modelis*

## <span id="page-46-3"></span><span id="page-46-1"></span>**7.1. Eksperimento vykdymo metodika**

Abiejuose eksperimentuose bus įgyvendintas [7](#page-46-0) skyriuje minėtas ATM modelis.

### <span id="page-46-2"></span>**7.1.1. Automatinės ir rankinės sistemos realizacijos palyginimo metodika**

Šio eksperimento tikslas patikrinti ar automatinis modelio transformavimas į komponentus greitesnis už žmogaus rankinį darbą. Eksperimentas susideda iš dviejų dalių: ATM modelio projektavimo ir įkėlimo į duomenų sluoksnio variklį ir ATM modelio programavimo bei diegimo rankiniu būdu. Kiekvienoje dalyje eksperimentas vykdomas su skirtingu klasių skaičiumi (4, 8, 12, 16, 20, 24). Automatinio įgyvendinimo metu laikas stabdomas, kai komponentas atsiranda komponentų saugykloje. Kad būtų užtikrinti korektiški rezultatai, eksperimentą vykdys vienas ir tas pats žmogus (t.y. ir klases programuos ir ATM projektuos vienas asmuo).

### <span id="page-47-0"></span>**7.2. Eksperimento rezultatai**

#### <span id="page-47-1"></span>**7.2.1. Automatinės ir rankinės sistemos realizacijos palyginimas**

<span id="page-47-3"></span>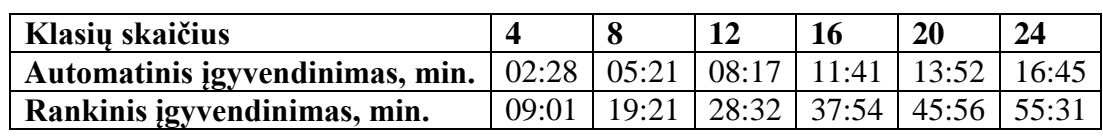

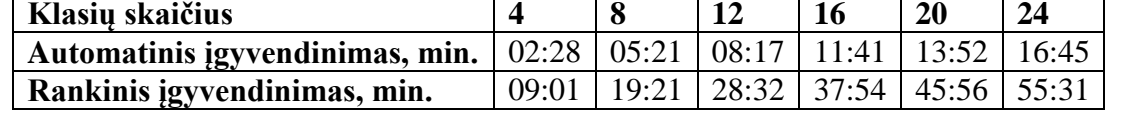

*Lentelė Nr. 21. Automatinės ir rankinės sistemos realizacijos palyginimas*

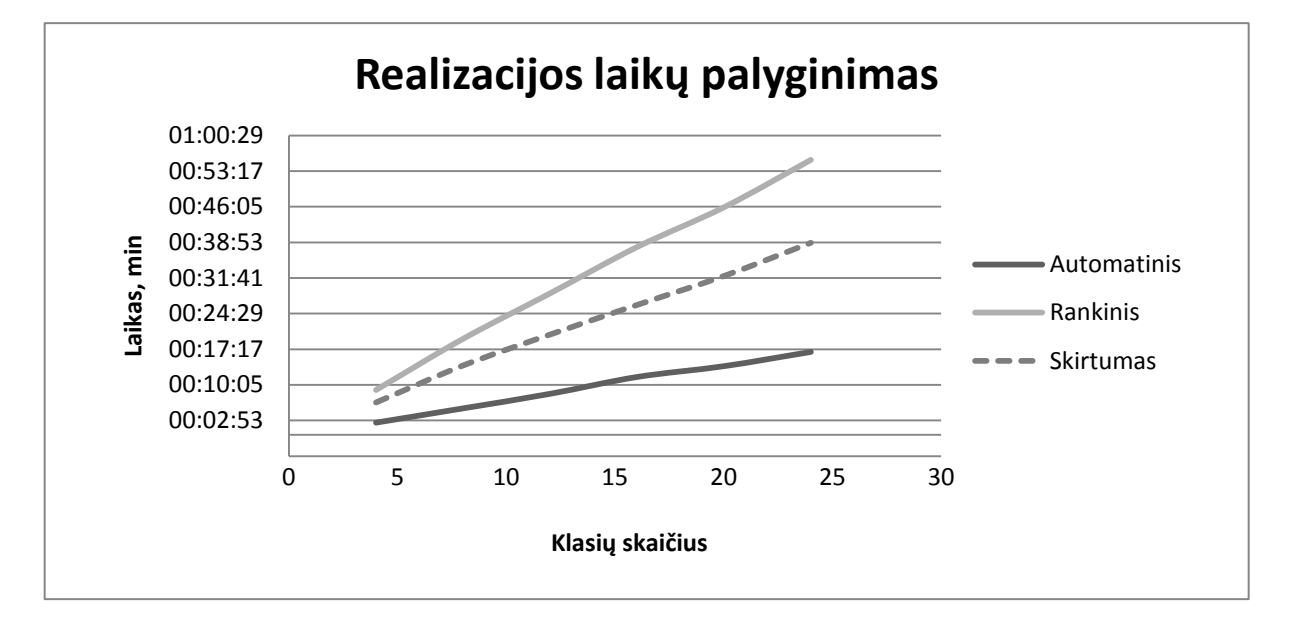

*Pav. 13. Realizacijos laikų palyginimas*

### <span id="page-47-4"></span><span id="page-47-2"></span>**7.3. Išvados**

Atlikus automatinės ir rankinės realizacijų palyginimus, gauti duomenys (žiūrėti Lentelė [Nr. 21\)](#page-47-3) patvirtino, kad panaudojus įgyvendintą duomenų sluoksnio modelį programavimo darbai užtrunka trumpiau. Ši tendencija dar labiau išryškėja didinant realizuojamų komponentų kiekį

(žiūrėti [Pav. 13](#page-47-4) liniją "Skirtumas"). Šį efektą galima paaiškinti tuo, kad didėjant komponentų skaičiui, rankinis žiniatinklio paslaugos programavimas bei diegimas užtrunka ypač ilgai.

## <span id="page-49-0"></span>**8. PROJEKTAVIMO IR DIEGIMO ĮRANKIO EKSPERIMENTINĖ DALIS**

## <span id="page-49-1"></span>**8.1. Projektavimo ir diegimo įrankio greičio tyrimas**

Norint atlikti pilną projektavimo ir diegimo įrankio eksperimentą buvo sumąstytos skirtingo sudėtingumo užduotys (užduotys pateikiamos didėjant sudėtingumui):

- Sumodeliuokite paieškos komponentą, kurį sudaro teksto įvedimo laukas ir paieškos vykdymo mygtukas. Nuspaudus jį, įvestas tekstas turi būti perduotas serveriui ir pereinama į "Rezultatai" langą.
- Sumodeliuokite meniu komponentą, kuriame rodomi trys mygtukai. Nuspaudus pirmąjį mygtuką pereinama į "Home" langą, nuspaudus antrąjį pereinamą į "Search" langą. Trečias mygtukas veikia priklausomai nuo prisijungimo būsenos. Jei vartotojas prisijungęs, ant jo rodomas tekstas "Logout", nuspaudus jį vartotojas atsijungia ir įjungiamas "Home" langas. Kitu atvejų rodomas tekstas "Login", o jį paspaudus atsidaro prisijungimo langas "Login".

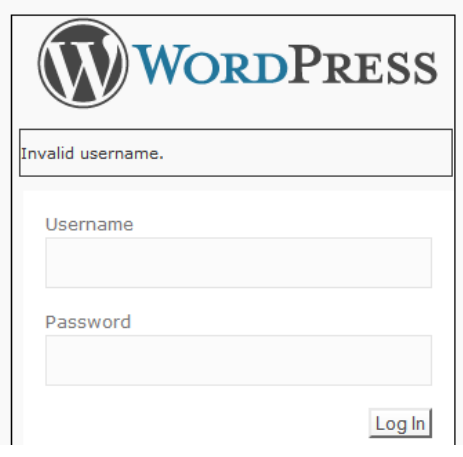

*Pav. 14. Trečios užduoties pavyzdys*

- <span id="page-49-2"></span>Sumodeliuokite prisijungimo langą, kuris atrodytų panašiai į [Pav. 14](#page-49-2). "Dialog" komponento viduje yra logotipas, klaidos pranešimo laukas, vartotojo vardo žymė, vartotojo vardo įvedimo laukas, slaptažodžio žymė, slaptažodžio įvedimo laukas ir pateikimo mygtukas.
	- Logotipo paveikslui nurodyti " $logo.jpg$ " faila.
	- Vartotojo vardo žymės tekstą nurodyti "Username".
	- Slaptažodžio žymės tekstą nurodyti "Password"

• Pateikimo mygtuko tekstą nurodyti "LogIn". Paspaudus jį, jei vartotojo vardas netinkamas, parodomas klaidos pranešimo laukas su užrašu "Tokio vartotojo nėra". Taip pat išvalomi abu įvedimo laukai. Jei toks vartotojo vardas egzistuoja, bet netinka slaptažodis parodomas klaidos pranešimas su užrašu "Blogas slaptažodis". Taip pat ištrinamas slaptažodžio įvedimo laukas, o vartotojo vardas įvedimo lauke paliekamas. Įvedus teisingus prisijungimo duomenis įjungiamas langas "Secret".

## <span id="page-50-0"></span>**8.2. Nepatyrusio programuotojo eksperimentas**

Sukurto projektavimo įrankio įvertinimui buvo atliktas praktinis bandymas. Jo metu komponentams buvo sukurti grafiniai modeliai ir rašomas programinis kodas. Šio bandymo metu norėjome įsitikinti, kiek kodo generavimas iš grafinio modelio bus greitesnis už įprastą kodo rašymą programuojant nepatyrusiam programuotojui. Buvo pasirinktos trys skirtingo sunkumo užduotys, kurios leis nustatyti laiko skirtumo priklausomybę, didėjant projektų sudėtingumui.

#### <span id="page-50-1"></span>**8.2.1. Nepatyrusio programuotojo eksperimento rezultatai**

<span id="page-50-3"></span>

|                             | <b>Sudėtingumas</b> |                  |                |  |
|-----------------------------|---------------------|------------------|----------------|--|
| Realizavimo tipas           | <b>Žemas</b>        | <b>Vidutinis</b> | <b>Aukštas</b> |  |
| Modeliavimo laikas (min.)   | 4.J                 |                  | 5,8            |  |
| Programavimas laikas (min.) | 33,8                |                  | 37,4           |  |
| Pagreitėjimas (%)           | 751.11              | 512,20           | 644,83         |  |

*Lentelė Nr. 22. Nepatyrusio programuotojo rezultatai*

#### <span id="page-50-2"></span>**8.2.2. Išvados**

Atlikus eksperimenta galima pastebėti, kad didžiausias laiko skirtumas modeliuojant ir programuojant matomas vykdant lengviausią užduotį, vėliau skirtumas sumažėjo, bet išaugo vykdant sudėtingą užduotį. Tai parodo, kad nauji programuotojai įdeda daug pastangų, kol įsigilina į karkaso galimybes ir išanalizuoja dokumentaciją. Skirtumo sumažėjimas atliekant vidutinę ir padidėjimas vykdant sunkią užduotį rodo, kad įrankio efektingumas auga didėjant uždavinio sudėtingumui.

## <span id="page-51-0"></span>**8.3. Patyrusio programuotojo eksperimentas**

Tos pačios užduotys buvo duotos patyrusiam, apie sistemos variklį išmanančiam, programuotojui. Po šio bandymo rezultatų bus priimta išvada ar sudėtingumui kylant modeliavimo greitis išliks aukštesnis nei programavimo.

### <span id="page-51-1"></span>**8.3.1. Rezultatai**

*Lentelė Nr. 23. Patyrusio programuotojo rezultatai*

<span id="page-51-3"></span>

|                             | Sudėtingumas |                  |                |  |
|-----------------------------|--------------|------------------|----------------|--|
| <b>Realizavimo tipas</b>    | <b>Zemas</b> | <b>Vidutinis</b> | <b>Aukštas</b> |  |
| Modeliavimo laikas (min.)   |              |                  |                |  |
| Programavimas laikas (min.) | 2,3          | 4.0              | 8.1            |  |
| Pagreitėjimas (%)           |              | 153,33           | .92,86         |  |

#### <span id="page-51-2"></span>**8.3.2. Išvados**

Eksperimento rezultatai rodo, kad patyręs programuotojas, realizuodamas nesudėtingą užduotį, ją įgyvendino greičiau nei modeliuojant, tačiau kai užduočių sudėtingumas išaugo modeliavimo pagreitėjimas sparčiai augo. Todėl galime sakyti, kad sudėtingų sistemų modeliavimas yra efektyvesnis už programavimą.

# <span id="page-52-0"></span>**9. IŠVADOS**

Šiame darbe buvo nagrinėjama viena iš projektavimo ir diegimo įrankio dalių - duomenų sluoksnio modelis, kuris atsakingas už suprojektuoto modelio transformavimą į veikiančius komponentus. Analizės dalyje buvo nustatytas realizuoti tinkamiausias modeliavimo metodas, kuriuo tapo Vieninga Žymėjimo Kalba (UML) bei apžvelgtos į projektavimo ir diegimo įrankį panašios priemonės.

Atlikus eksperimentinės sistemos automatizuotą bei rankinę realizaciją, gauti eksperimentiniai rezultatai parodė, kad net esant nedideliam klasių skaičiui, dėl duomenimis paremto modelio procesas užtruko daugiau nei trimis kartais trumpiau nei programuotojas. Klasių skaičiui didėjant, šis laiko skirtumas tampa dar didesnis. Eksperimentas pilnai patvirtina analizės dalyje iškeltą hipotezę, kad naudojant projektavimo įrankius ir modelio transformaciją į kodą, pasiekiamas didesnis veiklos efektyvumas.

## <span id="page-53-0"></span>**10. LITERATŪRA**

[1]. **Griethuysen, J. van.** *Concepts and Terminology for the Conceptual Schema and the Information Base.* New York : s.n., 1982. ISO/TC97/SC5/WG3-N695.

[2]. *Data modeling in UML and ORM: a comparison*. **Halpin, Terry and Bloesch, Anthony.** 1999, Journal of Database Management, pp. 4-13.

[3]. **Campbell, L., Halpin, T ir Proper, H.** *Conceptual schemas with abstractions: making flat conceptual schemas more comprehensible.* 1996.

[4]. **Bird, Linda, Goodchild, Andrew ir Halpin, Terry.** *Object Role Modelling and XML-Schema.* s.l. : Springer Berlin / Heidelberg, 2000. T. Volume 1920/2000.

[5]. *Introduction To OCL.* **Warmer, J.** s.l. : Technology of Object-Oriented Languages and Systems, 1999. 0-7695-0275-x.

[6]. **Halpin, Terry ir Bloesch, Anthony.** *ConQuer: A conceptual query language.* s.l. : Springer Berlin / Heidelberg, 1996. 978-3-540-61784-6.

[7]. **Kovse, Jernej ir Härder, Theo.** *Object-Oriented Information Systems.* s.l. : Springer Berlin / Heidelberg, 2002. 978-3-540-44087-1.

[8]. **(ECMA), European Computer Manufacturers Association.** *C# Language Specification.* Geneva : European Computer Manufacturers Association (ECMA), 2006.

[9]. **Bohlen, M. and A. Team.** AndroMDA. *AndroMDA.* [Tinkle] http://www.andromda.org/.

[10]. **Packevičius, Šarūnas, Eidukynaitė, Vilma ir Ušaniov, Andrej.** *MDA CASE ĮRANKIŲ ANALIZĖ.* s.l. : Kauno Technologijos Universitetas.

# <span id="page-54-0"></span>11.TERMINŲ IR SANTRUMPŲ ŽODYNAS

**ORM** (*Object Role Modelling*) - tai semantinis duomenų modeliavimo būdas, modeliuojamą sritį išreiškiantis per objektus ir jų atliekamus vaidmenis (sąsajas tarp objektų)

**OCL** (*Object Constraint Language*) - deklaratyvi ribojimų kalba, skirta aprašyti taisykles taikomas UML modeliams.

W3C (*World Wide Web Consortium*) - konsorciumas leidžiantis programinės įrangos standartus žiniatinkliui.

**UML** (*Unified Modeling Language*) - modeliavimo ir specifikacijų kūrimo kalba, skirta specifikuoti, atvaizduoti ir konstruoti objektiškai orientuotų programų dokumentus.

**IBM** (*International Business Machines Corporation*) - JAV kompiuterių gamintoja, programinės ir techninės įrangos prekybos bendrovė, teikianti infrastruktūros ir konsultavimo paslaugas.

**HTTP** (*HyperText Transfer Protocol*) - pagrindinis metodas pasiekti informaciją pasauliniame tinkle.

**SOAP** (*Simple Object Access Protocol*) – protokolo specifikacija skirta struktūrizuotos duomenų informacijos apsikeitimui per kompiuterinį tinklą.

**WCF** *(Windows Communication Foundation) –* .NET karkaso programavimo sąsaja skirta kurti į paslaugas orientuotas taikomąsias programas.

**SP** *(Service Pack) –* programinės įrangos atnaujinimo paketas.

**ECMA** *(European Computer Manufacturers Association)* – tarptautinė, privati, nesiekianti pelno standartų kūrimo asociacija.

**MDA** *(Model Driven Engineering)* – modeliu paremta architektūra.

**DDD** *(Data-driven design) –* duomenimis paremta architektūra.

## <span id="page-55-0"></span>**12.PRIEDAI**

## <span id="page-55-1"></span>**12.1. Duomenų sluoksnio variklio klasių diagramos**

#### <span id="page-55-2"></span>⊛ ⊗ **CSharpMethodBody CSharpEntity** CSharpNamespace Class Abstract Class Class  $\bigcirc$  IFormattable  $\bigcirc$  IFormattable  $\circledR$  $\circledR$

## **12.1.1. Kodo generatoriaus paketo klasių diagramos**

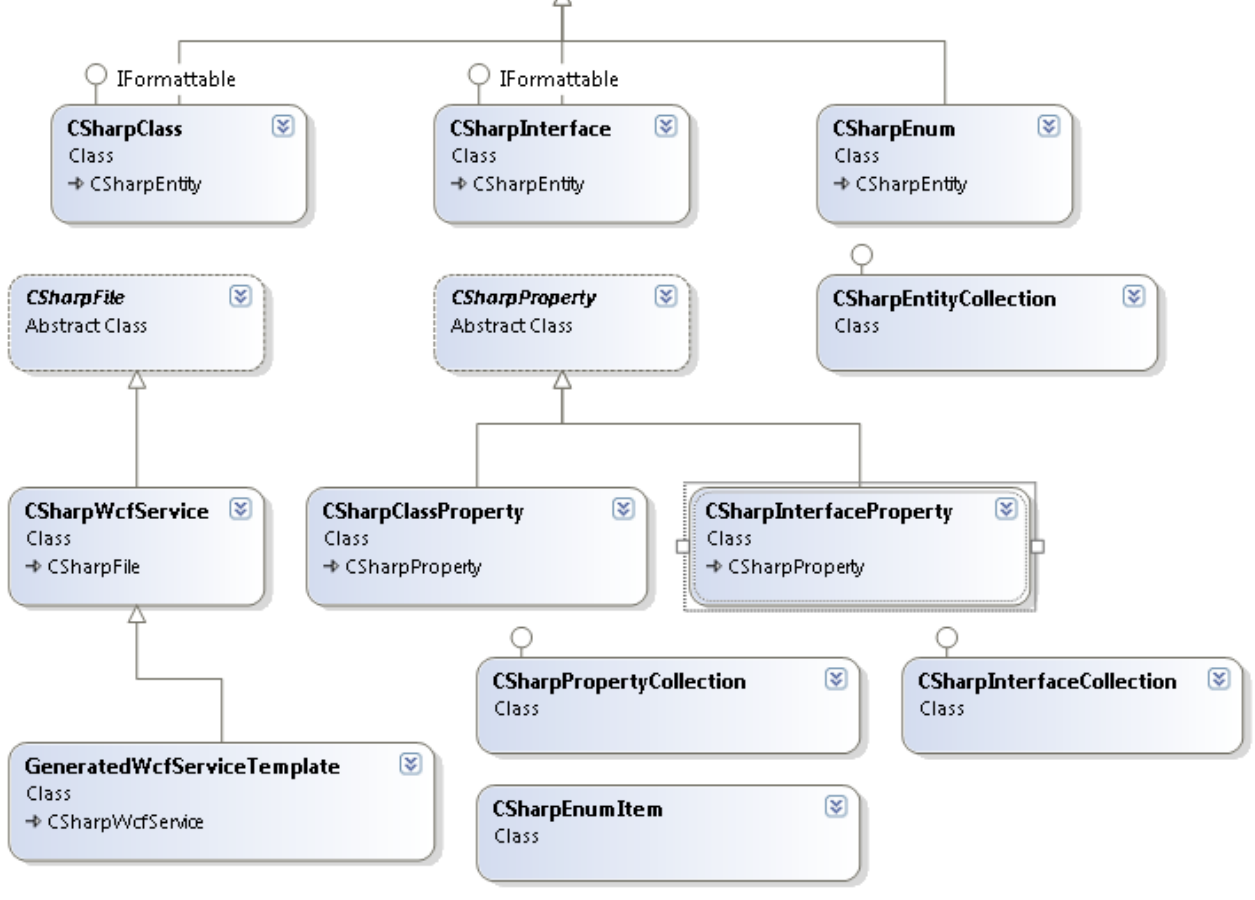

 $\mathbb Z$ 

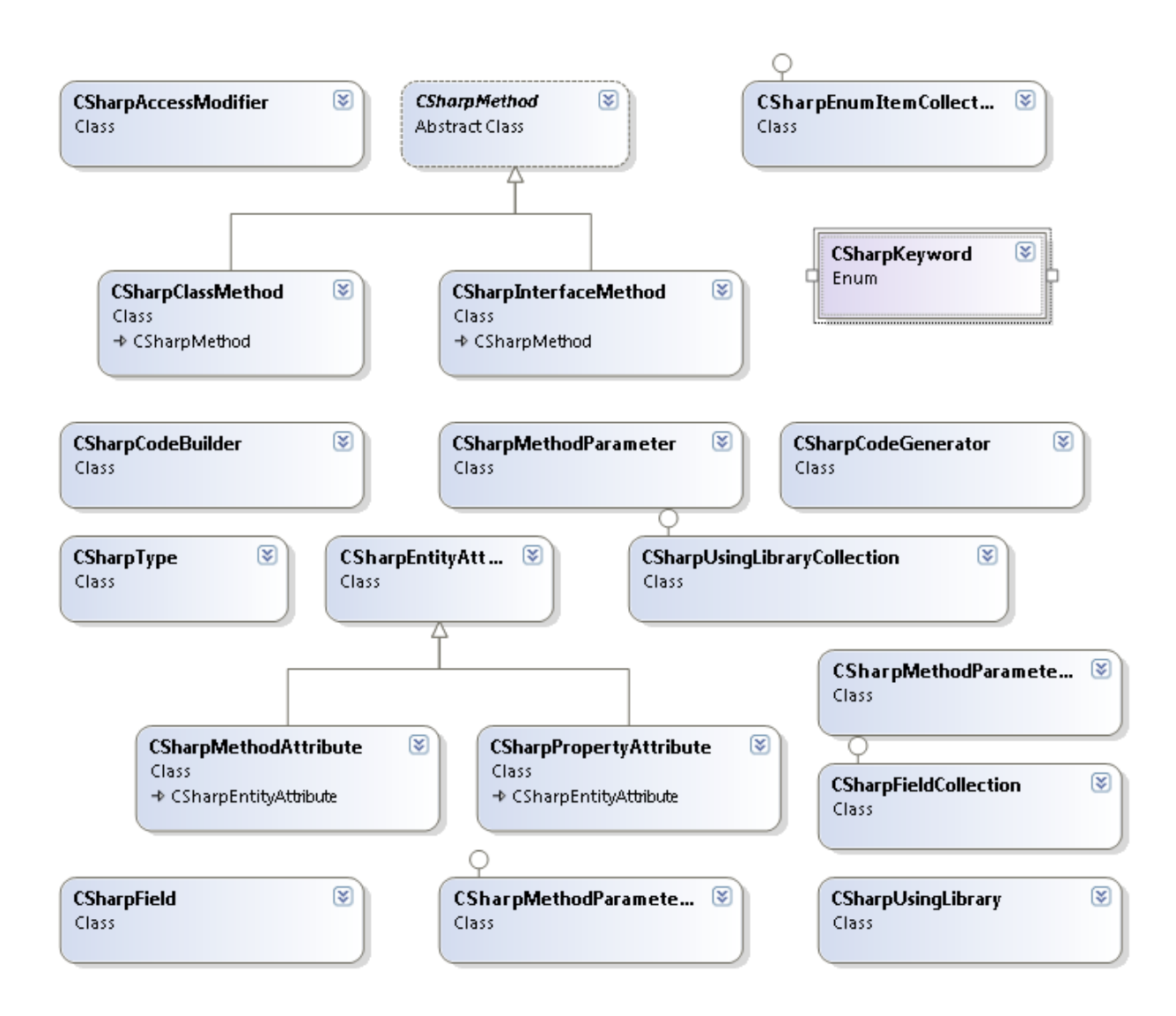

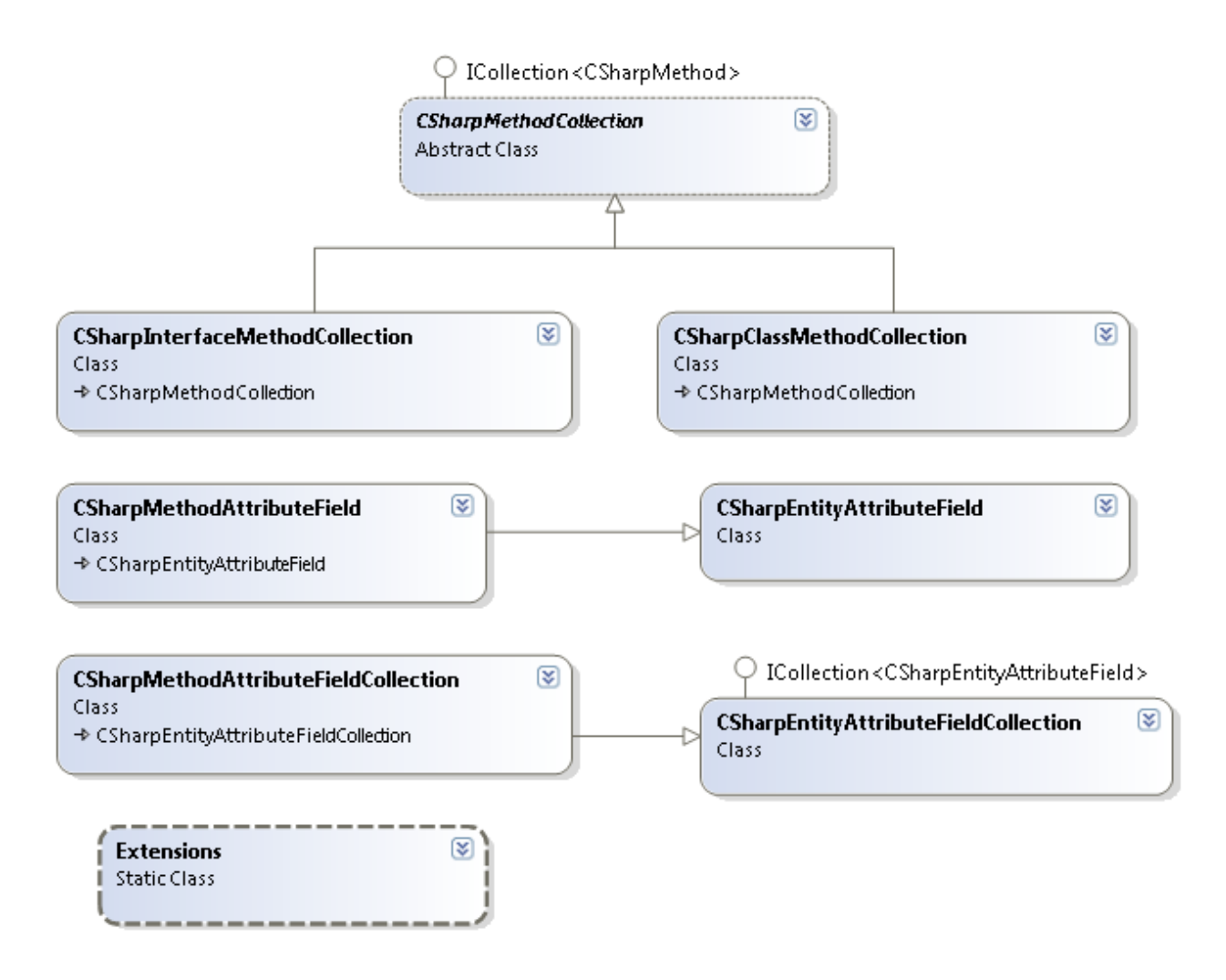

<span id="page-57-0"></span>**12.1.2. Komponentų agento paketo klasių diagramos**

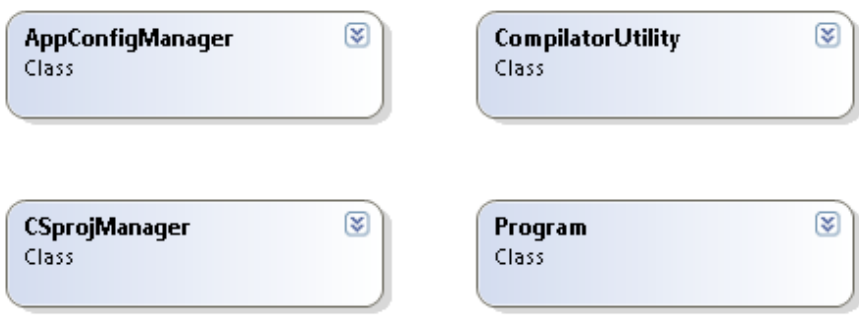

### <span id="page-58-0"></span>**12.1.3. Komponentų saugyklos paketo klasių diagramos**

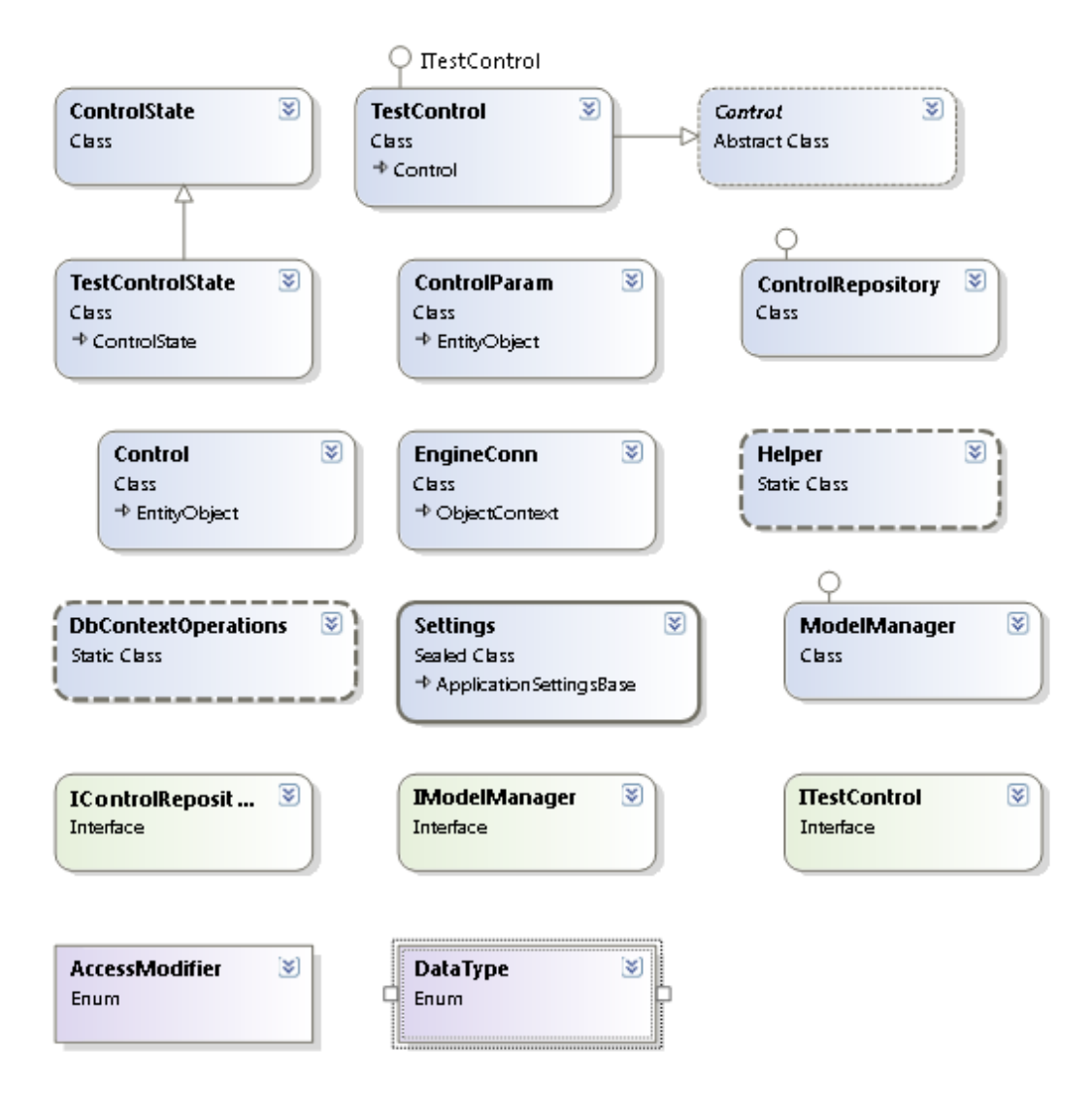

### **12.1.4. Modelio nagrinėtojo paketo klasių diagramos**

<span id="page-59-0"></span>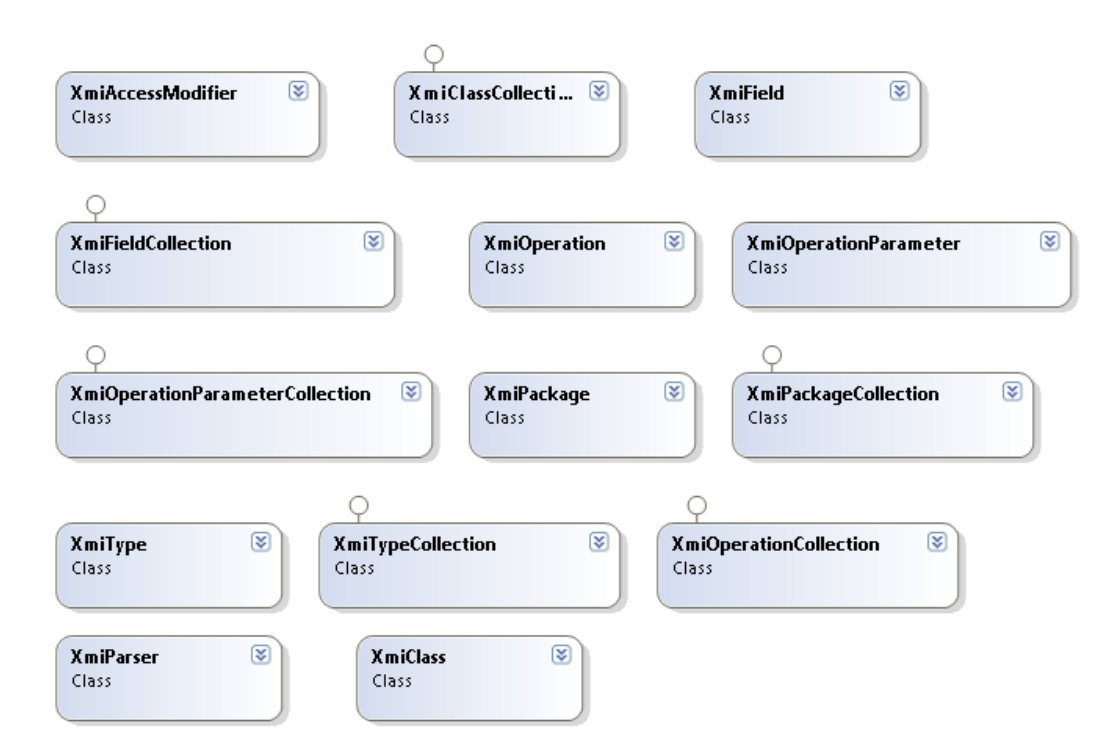

# <span id="page-59-1"></span>**12.2. Straipsnis "Automatinis kodo generavimas naudojant grafinį scenarijų kūrimą remiantis Data driven design šablonu".**

Straipsnis pristatytas 2009 m. gegužės 8 d. 14-oje tarpuniversitetinėje magistrantų ir doktorantų konferencijoje "Informacinės technologijos 2009".

# **AUTOMATINIS KODO GENERAVIMAS NAUDOJANT GRAFINĮ SCENARIJŲ KŪRIMĄ REMIANTIS DATA DRIVEN DESIGN ŠABLONU**

## **Kęstutis Valinčius, Sigitas Povilaitis, Rytis Ūsalis ir Paulius Paškevičius**

*Kauno technologijos universitetas, Programų inžinerijos katedra*

## **1. Įvadas**

Data Driven Design metodologija plačiai naudojama įvairiose programinėse sistemose. Šios metodologijos tikslas - atskirti bei lygiagretinti programuotojų ir dizainerių veiklą. Sistemos branduolio funkcionalumas yra įgyvendinamas sąsajomis, o dinamika - scenarijų pagalba. Taip įvedamas abstrakcijos lygmuo, kurio dėka programinis produktas tampa lankstesnis, paprasčiau palaikomas ir tobulinamas, be to šiuos veiksmus galima atlikti lygiagrečiai. Kuriant scenarijus grafiškai mažėja klaidų tikimybė, spartėja darbo našumas ir užtenka minimalių programavimo žinių. Tai leidžia darbuotojams dirbti darbą, kurį jis moka geriausiai[1]. Nors duomenimis paremto šablono naudojimas ir yra imlus laikui procesas, bet supaprastinus sudėtingus ar problematiškus etapus sumažinsime riziką[2].

UML (Unified Modeling Language) yra nuosekli kalba skirta specifikuoti ir grafiškai atvaizduoti sistemos komponentus. Programinės įrangos architektai gali naudoti ja apibrėžiant, vaizduojant, konstruojant ir dokumentuojant projektus.

API (Application Programming Interface) leidžia programinę įrangą naudoti kaip komponentą. Tai užtikrina, kad kita sistema galės vykdyti veiksmus įgyvendintus joje aplenkiant grafinę vartotojo sąsają.

## **2. Problemos sprendimas pasaulyje**

Automatinis kodo generavimas iš vizualiai atvaizduotos logikos yra novatoriškas būdas papildyti sistemos galimybes, todėl analogų kuriamai programinei įrangai nėra daug. Produktas "Visustin v5 Flow chart generator" gali atvaizduoti programinį kodą į diagramas, panašias į UML veiklos diagramas. Taip pat galima atlikti atvirkščią veiksmą.

Šiuo įrankiu galimas automatizuotas programos įgyvendinimo procesas. Užtenka algoritmui suprojektuoti veiklos diagramą ir ji bus realizuota. Ši programa leidžia suprasti programinį kodą nesigilinant į programinės kalbos ypatybes ar sintaksę.

Šis produktas priartina projektavimą prie Executable UML. Executable UML leidžia iš anksto patikrinti programos kodą, sugeba išversti UML modelį tiesiai į efektyvų programinį kodą, ir leidžia atidėti įgyvendinimo sprendimus, iki paskutinės minutės[3].

Tačiau ši programinė įranga labiau pritaikyta ne naudoti jau veikiančios sistemos galimybes, o kurti naujiems algoritmams.

## **3. Siūlomas sprendimas**

Kuriamas įrankis leidžia išplėsti sistemos funkcionalumą turint elementarias programavimo žinias. Naujos sistemos galimybės yra modeliuojamos grafiškai, o įrankis transformuoja modelį į aktyvų sistemos kodą. Šį įrankį galima suskaidyti į tris komponentus (UML apdorojimo, grafinė scenarijų kūrimo ir automatinė kodo generavimo posistemes).

- Sistemos UML apdorojimo posistemė analizuoja klasių diagramą ir atrenka atvirai prieinamas klases bei jų metodus. Šie duomenys yra perduodami į grafinę redagavimo posistemę XML formatu.
- Grafinė scenarijų kūrimo posistemė atvaizduoja sistemos klases ir metodus kaip galimų naudoti objektų aibę. Šia aibe modeliuotojas galės operuoti įgyvendindamas naujus sistemos panaudos atvejus ir pridėti elementarią logiką (sąlygos sakinius, sudaryti ciklus). Šios posistemės išvedami duomenys perduodami į kodo generavimo posistemę XML formatu.
- Kodo generavimo posistemė analizuoja panaudos atvejų modelį atpažindama elementariąją logiką ir transformuoja į galutinį programos kodą. Šios posistemės pagrindinis principas sudaryti programinį kodą architektūriniu požiūriu skirtingoms sistemoms. Tam įgyvendinti naudojama įskiepių technologija, kur įskiepis gali turėti taisykles būdingas specifinei architektūrai ar programavimo kalbai.

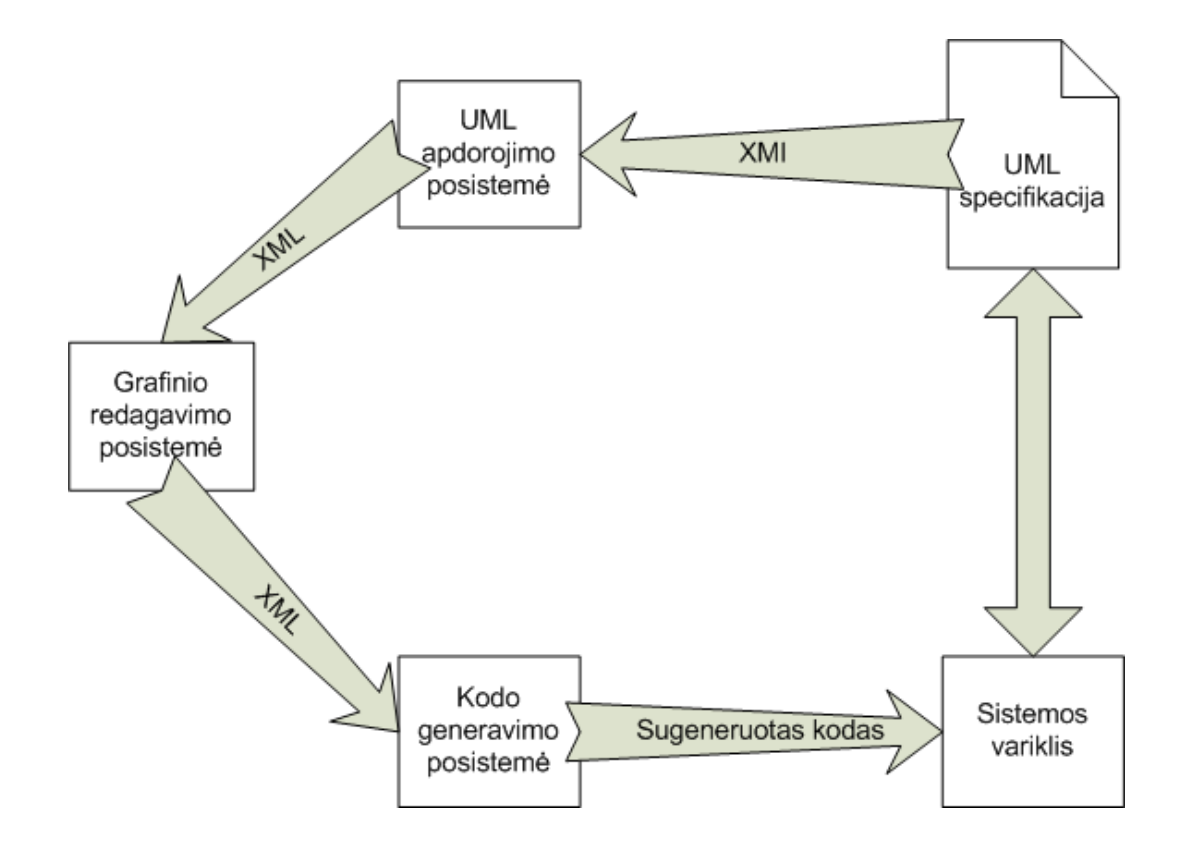

1 pav. Įrankio architektūros diagrama

## **4. Įrankio veikimo pavyzdys**

Pavyzdinė sistema realizuota su "Google maps" įskiepiu. Trumpas scenarijaus aprašymas:

Vartotojui reikia sudaryti krovinio vežimo scenarijaus iš Kauno į Vilnių demonstraciją. Įmonės būstinė yra Garliavoje. Vairuotojas važiuoja į Kauną, kur tikrinama ar yra pervežimo užsakymų. Jeigu užsakymų yra, krovinys vežamas į Vilnių ir grįžtama atgal. Ši procedūra kartojama tol, kol kroviniai baigiasi. Tada vairuotojas grįžta į būstinę.

Sistemos UML specifikacijos pavyzdys:

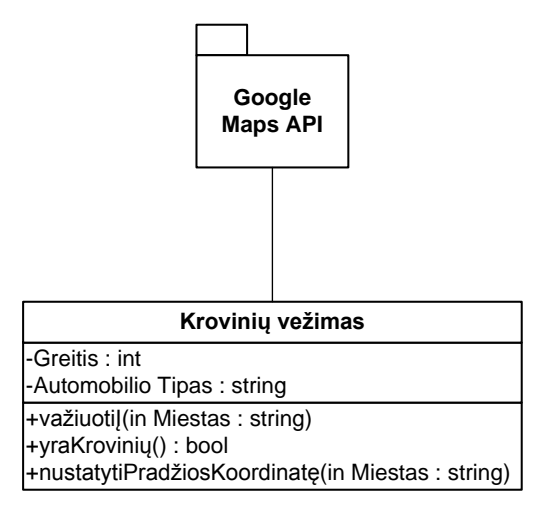

2 pav. Pervežimų sistemos UML klasių diagrama

Grafinio redaktoriaus sumodeliuotas vaizdas:

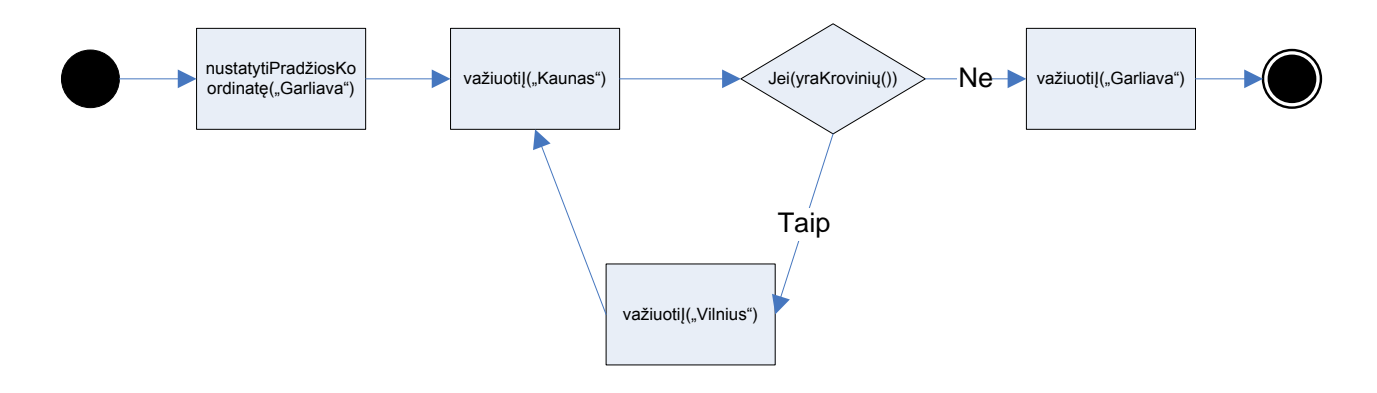

3 pav. Krovinio vežimo grafinis modelis

Grafinio redaktoriaus XML išvestis:

```
<Busena id="start">
      <next id="B1" />
</Busena>
<Busena id="B1">
      <function name="nustatytiPradziosKoordinate">
             <param value="Garliava" />
      </function>
<next id="B2" />
</Busena>
<Busena id="B2">
      <function name="vaziuotiI">
             <param value="Kaunas" />
      </function>
      <next id="B3" />
</Busena>
<Busena id="B3">
      <function name="if">
             <param name="yraKroviniu" />
             <true id="B4" />
             <falše id="B2" />
      </function>
</Busena>
```
Sugeneruotas programinis kodas:

<u>---------------------------</u>

```
function B1(){nustatytiPradziosKoordinate("Garliava"); B2();}
function B2(){vaziuotiI("Kaunas"); B3();}
function B3(){
      if(yraKroviniu()) B4();
      else B5();
}
function B4(){vaziuotiI("Vilnius"); B2();}
function B5(){vaziuotiI("Garliava"); }
```
### **5. Išvados**

Straipsnyje pateiktas irankio prototipas leidžia atskirti sistemos programuotojo ir dizainerio darbą. Taip padidinant darbo našumą ir supaprastinant naujų panaudos atvejų kūrimo procesą. Taip pat naudojant įskiepių technologiją užtikrinamas greitas atsakas į sistemos architektūros pakeitimus.

Tačiau tokiu būdu sugeneruotas kodas yra sunkiau skaitomas, todėl veikimo pakeitimai turės būti atliekami tik šio įrankio pagalba.

### **6. Literatūros sąrašas**

- [1] **Kyle Wilson, Data-Driven Design** [Ţiūrėta 2009 04 03], prieiga internete < http://www.gamearchitect.net/Articles/DataDrivenDesign.html>
- [2] **Lost Garden, Managing game design risk: Part II - Data Driven Development** [Ţiūrėta 2009 04 03], prieiga internete < http://lostgarden.com/2006/04/managing-game-design-riskpart-ii-data.html>
- [3] **Stephen J. Mellor, Executable UML** [Ţiūrėta 2009 04 03], prieiga internete <http://www.techonline.com/article/pdf/showPDF.jhtml?id=1931036231>